# PowerEdge M520

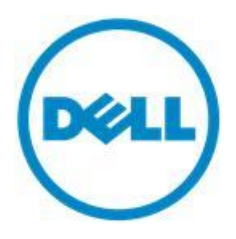

# Technical Guide

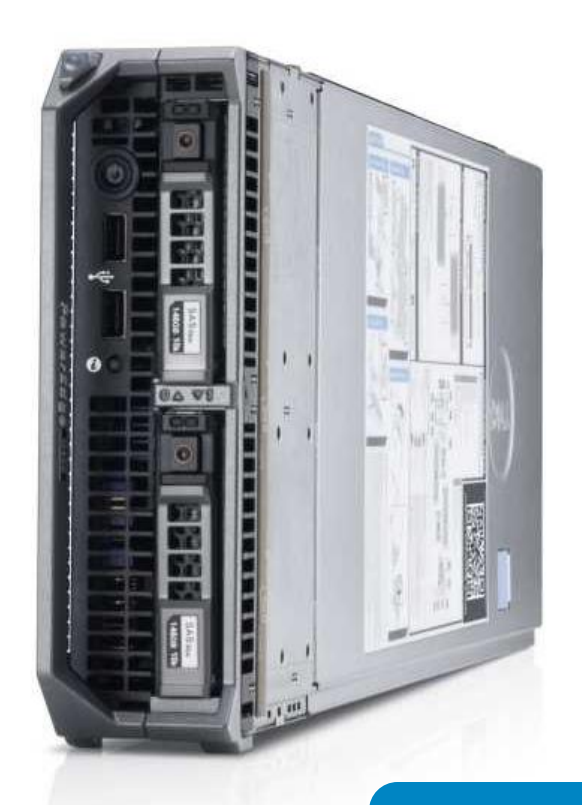

A feature-rich, two-socket, half-height blade server, the PowerEdge M520 delivers an extraordinary balance of value and performance for mainstream business applications.

This document is for informational purposes only. Dell reserves the right to make changes without further notice to any products herein. The content provided is as is and without express or implied warranties of any kind.

Dell, the DELL logo, PowerEdge, EqualLogic, PowerVault, PowerConnect, OpenManage, and KACE are trademarks of Dell, Inc. Intel, Xeon, and SpeedStep are registered trademarks of Intel Corporation in the U.S. and other countries. Microsoft, Windows, Windows Server, BitLocker, ActiveX, Internet Explorer, and Hyper-V are either registered trademarks or trademarks of Microsoft Corporation in the United States and/or other countries. Novell and SUSE are registered trademarks of Novell, Inc. in the United States and other countries. IBM, Tivoli, and Netcool are registered trademarks of IBM in the United States. Other trademarks and trade names may be used in this document to refer to either the entities claiming the marks and names or their products. Dell disclaims proprietary interest in the marks and names of others.

©Copyright 2013 Dell Inc. All rights reserved. Reproduction or translation of any part of this work beyond that permitted by U.S. copyright laws without the written permission of Dell Inc. is unlawful and strictly forbidden.

September 2013 | Version 5.0

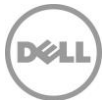

# Table of contents

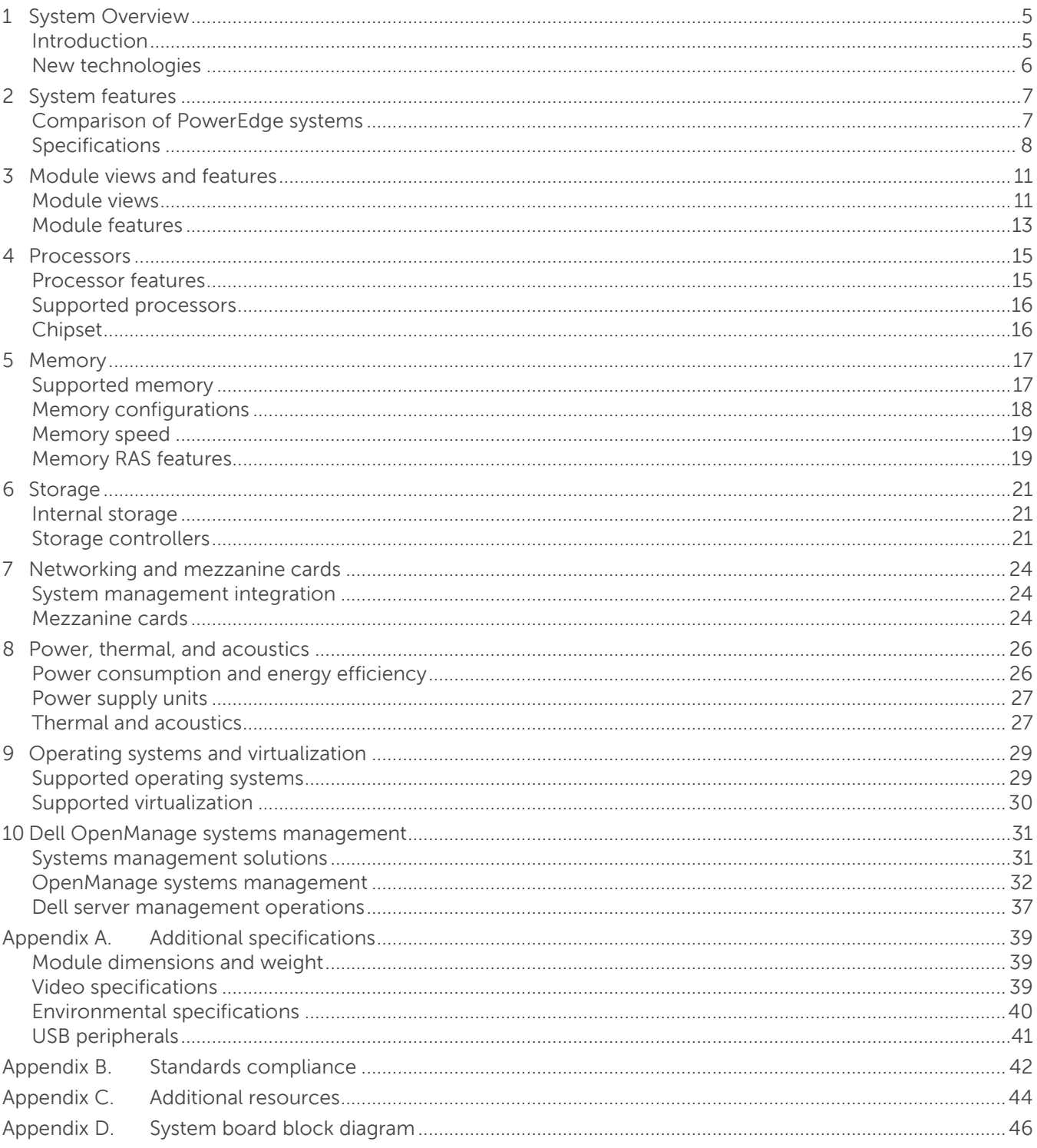

**D**ELI

### **Tables**

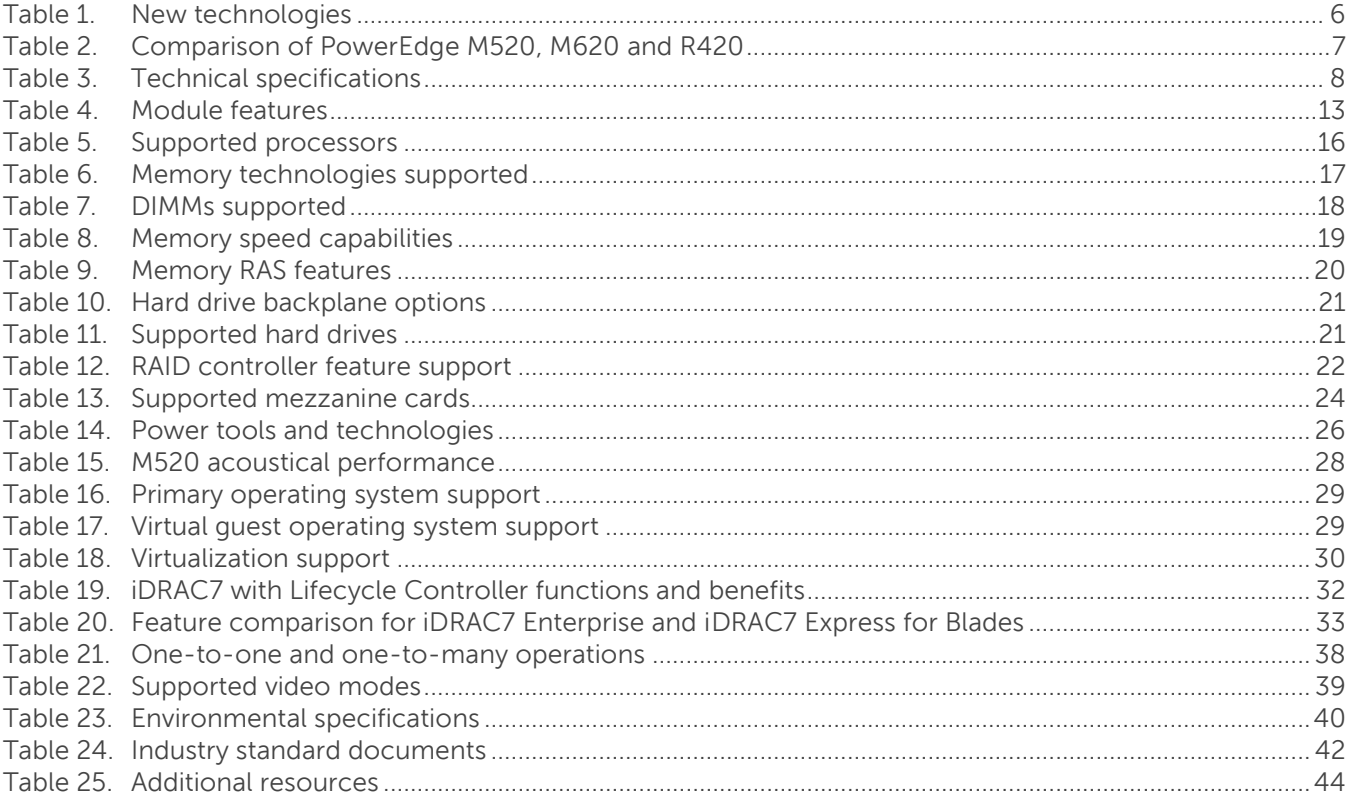

### **Figures**

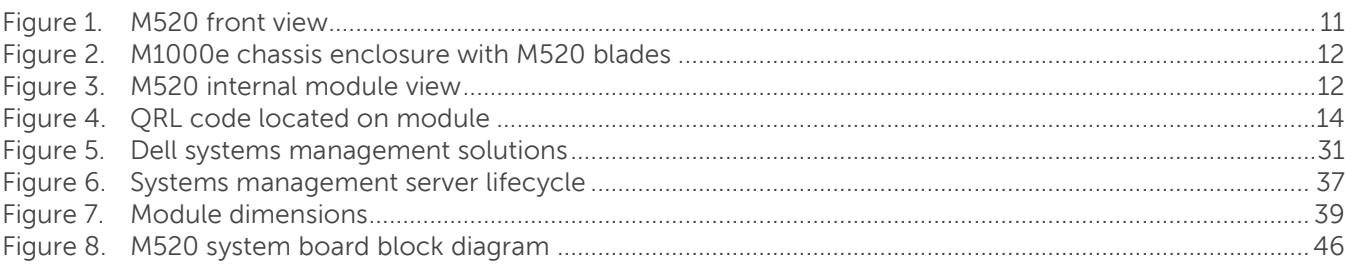

**DELI** 

# <span id="page-4-0"></span>**1 System Overview**

### <span id="page-4-1"></span>**Introduction**

Enjoy excellent performance and exceptional value with the Dell™ PowerEdge™ M520 system's well-balanced processing capabilities and memory capacity in a compact half-height blade form factor. With up to 16 processor cores and up to 12 DIMMs of RAM, the scalability and performance of the M520 makes it a natural fit for general business applications such as email and databases, as well as mid-tier virtual environments.

### Achieve business continuity

Ensure maximum uptime with the fully redundant M-series power, cooling and networking infrastructure, designed to provide the stability and resiliency our customers demand for enterprise-class deployments. The M520 system's design matches Dell's commitment to reliability, with features such as multiple hardware RAID choices and our unique failsafe virtualization technology, which uses redundant SD media to provide failover capabilities for embedded hypervisors.

### Simplified systems management, without compromise

The Dell OpenManage™ systems management portfolio, includes Integrated Dell Remote Access Controller 7 (iDRAC7) with Lifecycle Controller. This embedded feature helps IT administrators manage Dell servers in physical, virtual, local and remote environments, operating in-band or out-of-band, with or without a systems management software agent installed. OpenManage iDRAC with Lifecycle Controller integrates and connects to leading third-party systems management solutions (such as those from Microsoft, VMware, and BMC Software), so users can maintain a single point of control and capitalize on an existing systems management investment. OpenManage simplifies the lifecycle of deploying, updating, monitoring and maintaining your Dell PowerEdge servers.

### The PowerEdge M-series blade server line

Implement the right combination of features and performance scalability with the PowerEdge M-series blade servers, which can handle tough workloads in a data center of any size. In addition to the world-class management features provided in all PowerEdge servers, the M520 also takes advantage of the capabilities of the Dell PowerEdge M1000e's Chassis Management Controller (CMC). The CMC allows M-series blades to be managed individually or as groups, in single or multiple chassis, and within a data center or in multiple geographically dispersed locations around the globe without requiring a single agent or additional hardware. PowerEdge M-series blade servers use the redundant power, cooling and networking infrastructure provided by the M1000e blade enclosure, which is exceptionally easy to deploy and manage and maximizes power and cooling efficiency.

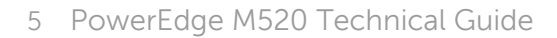

## <span id="page-5-0"></span>**New technologies**

<span id="page-5-1"></span>A number of new technologies are featured on the PowerEdge M520 system, as shown in [Table 1.](#page-5-1)

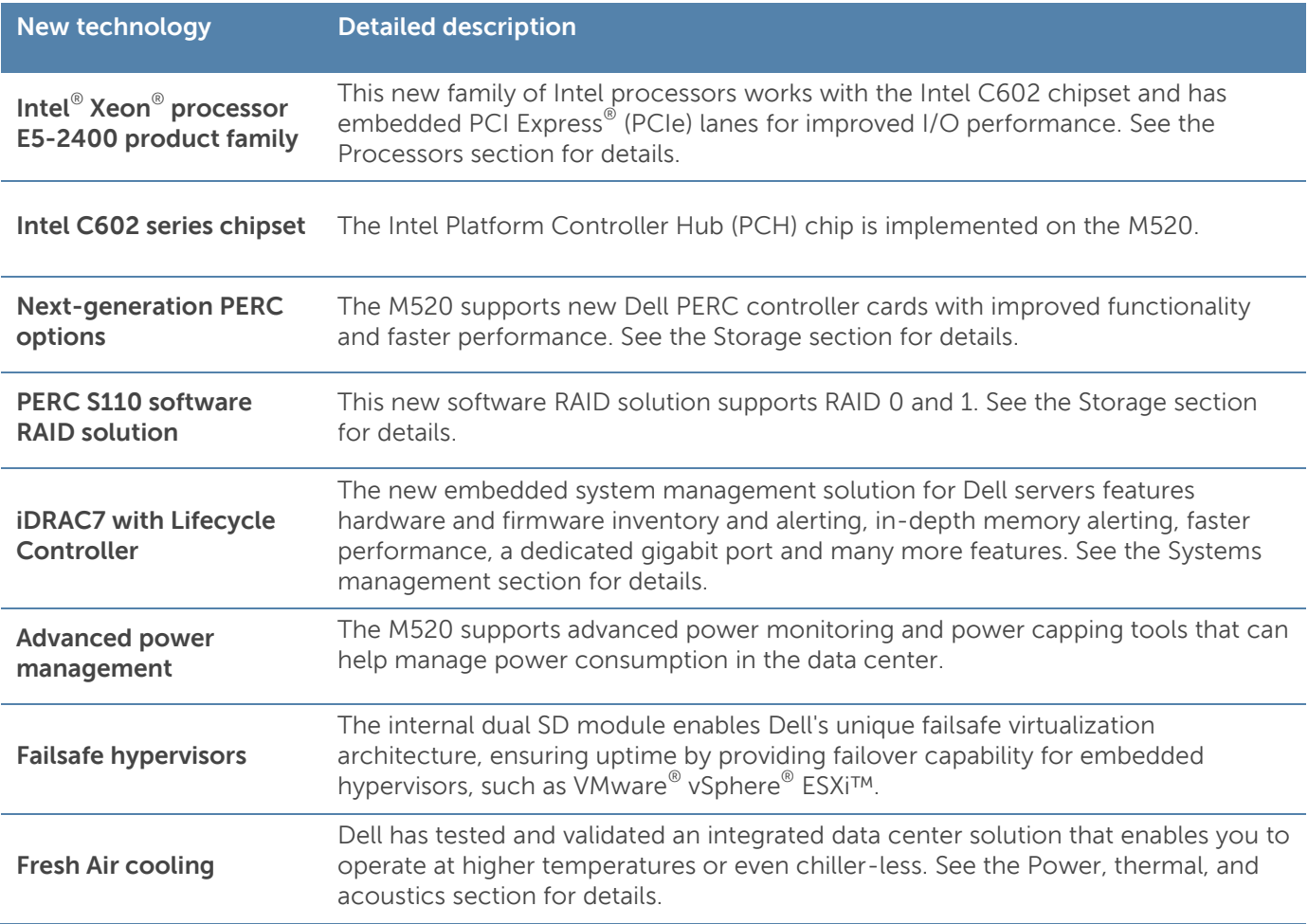

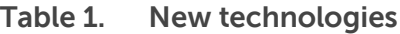

# <span id="page-6-0"></span>**2 System features**

The new half-height M520 has more memory, processor cores, and networking options than ever before. Features include the new family of Intel® Xeon® ES-2400 processors, DDR3 memory, PCI Express 3.0, dual internal SD module, and the Dell next-generation iDRAC solution known as iDRAC7 Enterprise with Lifecycle Controller.

### <span id="page-6-1"></span>**Comparison of PowerEdge systems**

<span id="page-6-2"></span>[Table 2](#page-6-2) compares the features of the Dell™ PowerEdge™ M520 system with the features of similar current- and previous-generation PowerEdge systems. For the latest information on supported features, visit [Dell.com/PowerEdge.](http://www.dell.com/poweredge)

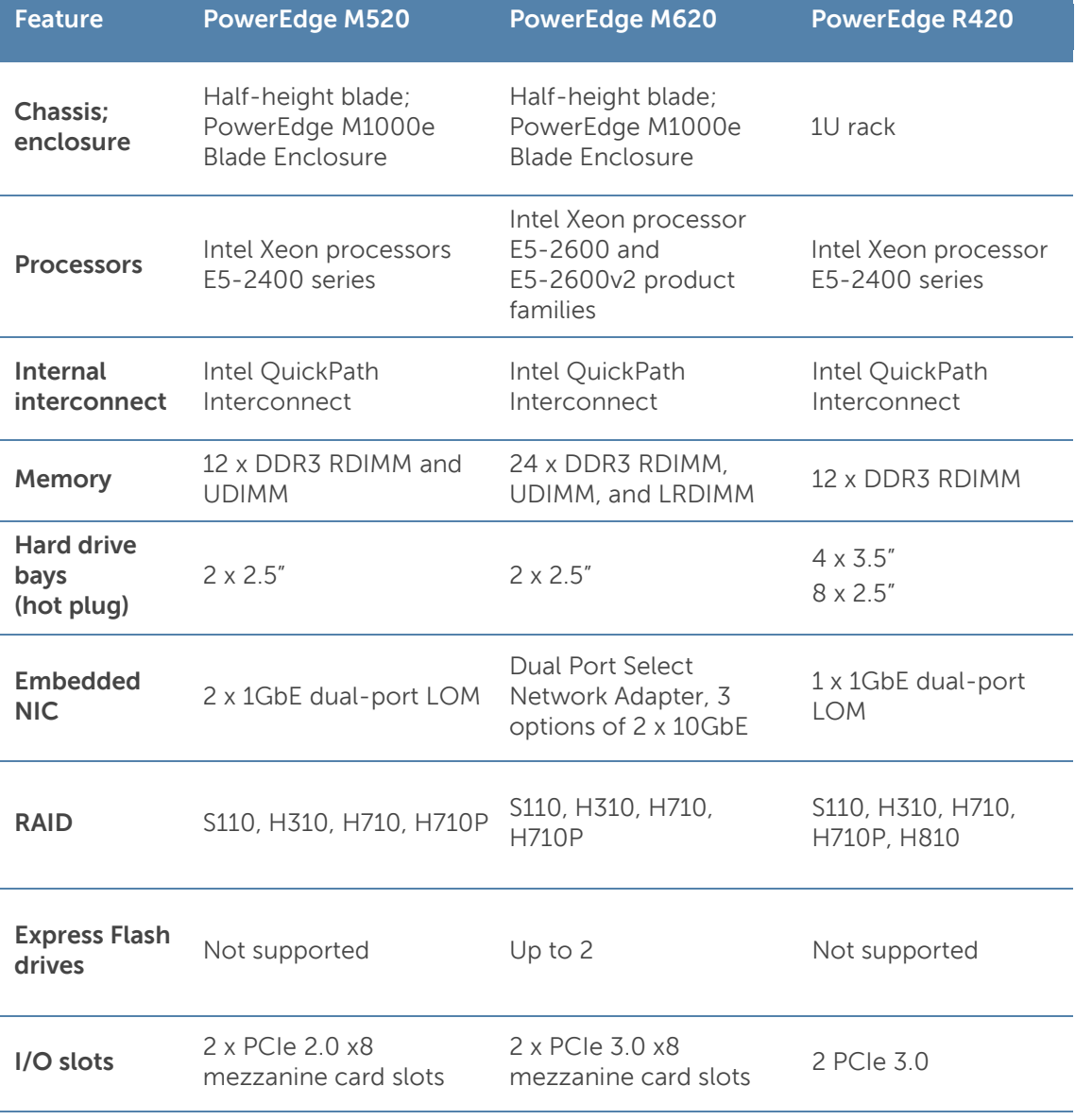

#### **Table 2. Comparison of PowerEdge M520, M620 and R420**

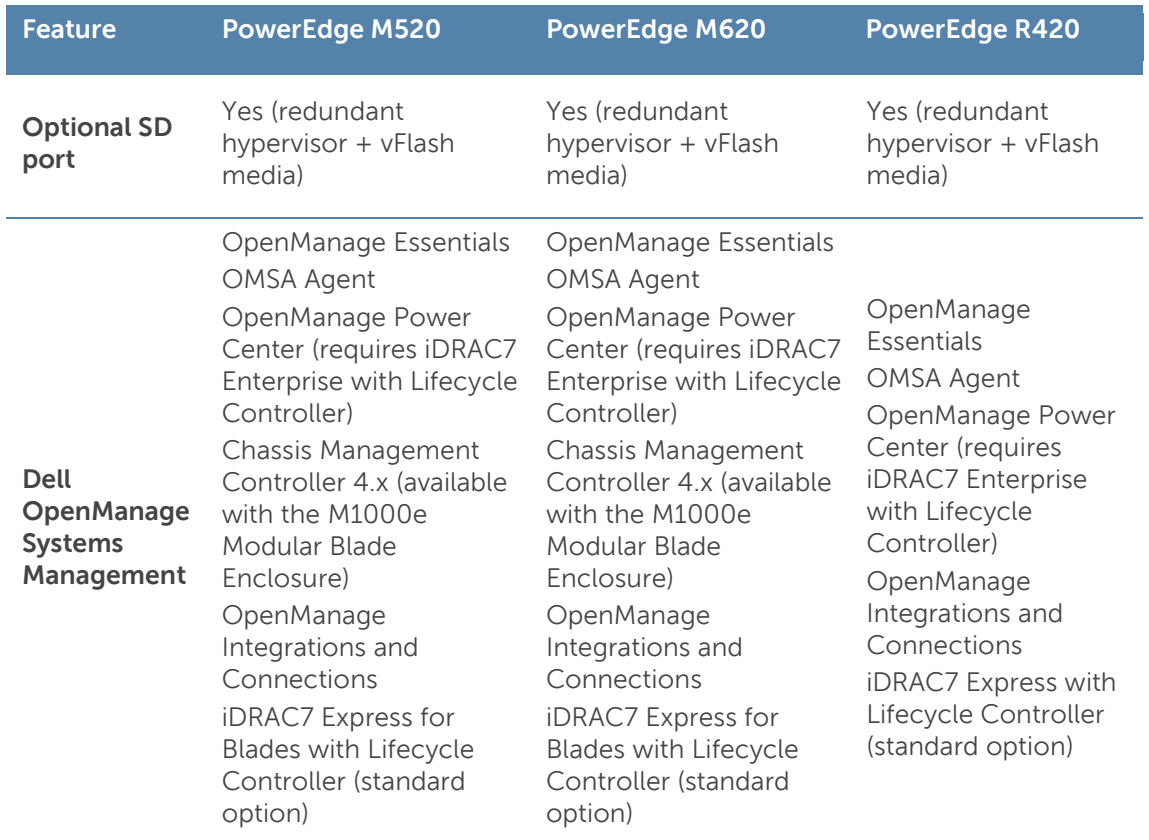

### <span id="page-7-0"></span>**Specifications**

[Table 3](#page-7-1) lists the technical specifications for the PowerEdge M520 blade server. For the latest information on supported features, visit [Dell.com/PowerEdge.](http://www.dell.com/poweredge)

<span id="page-7-1"></span>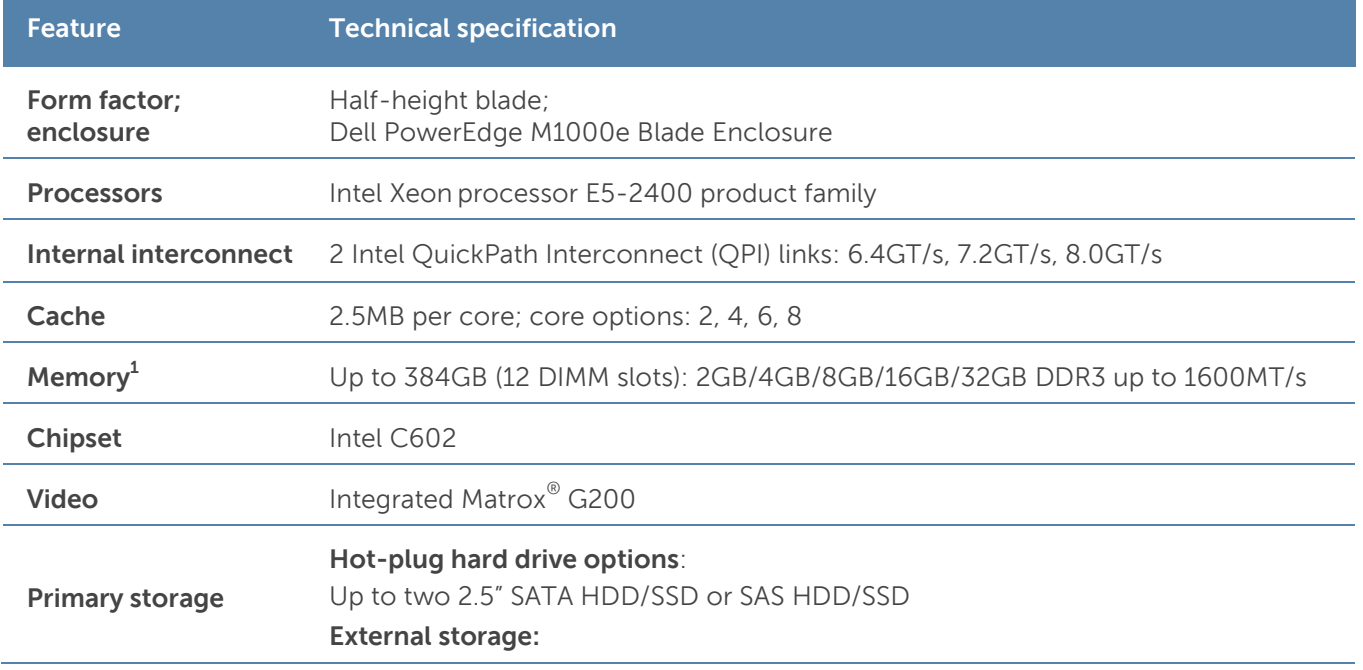

**DEAL** 

#### **Table 3. Technical specifications**

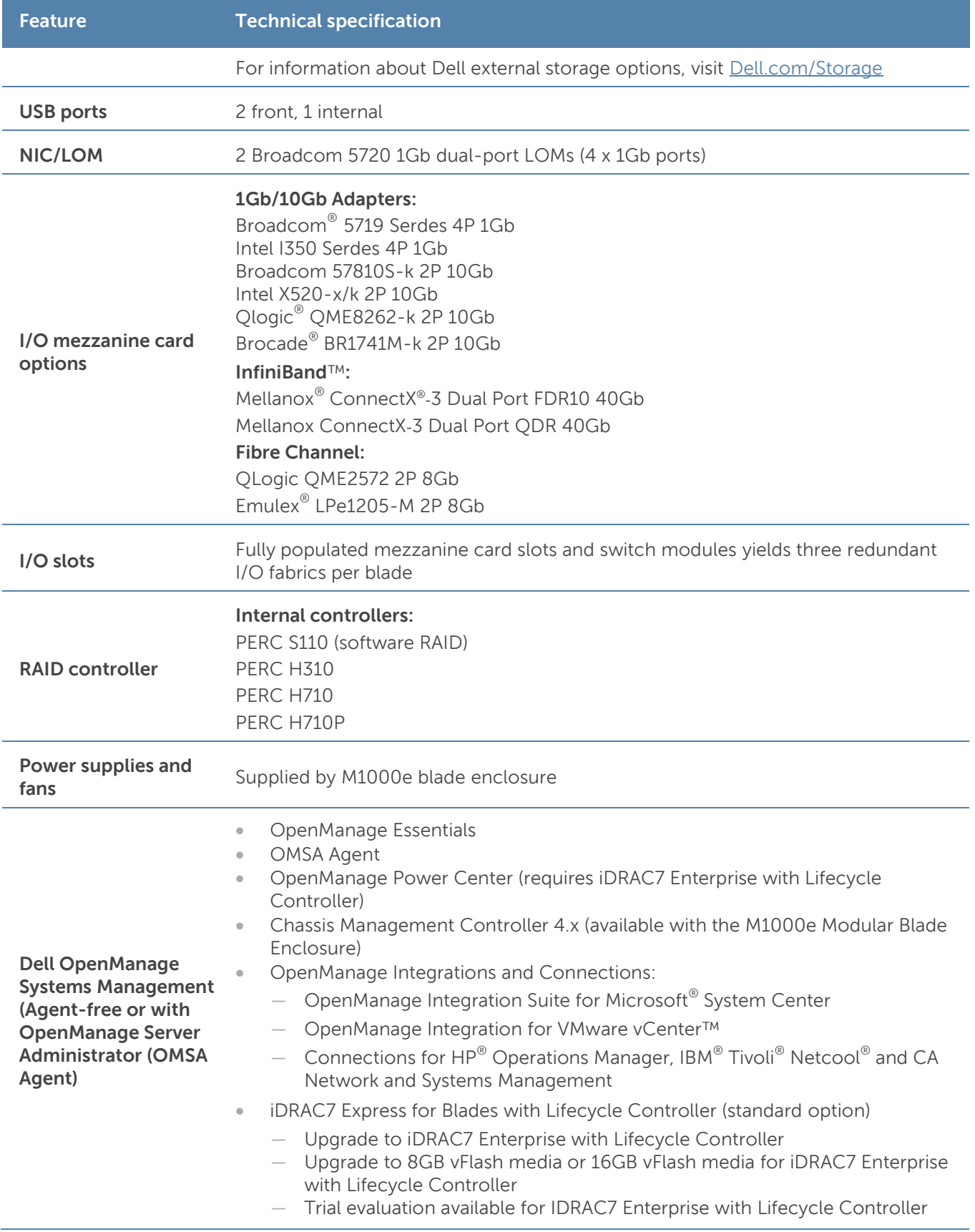

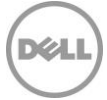

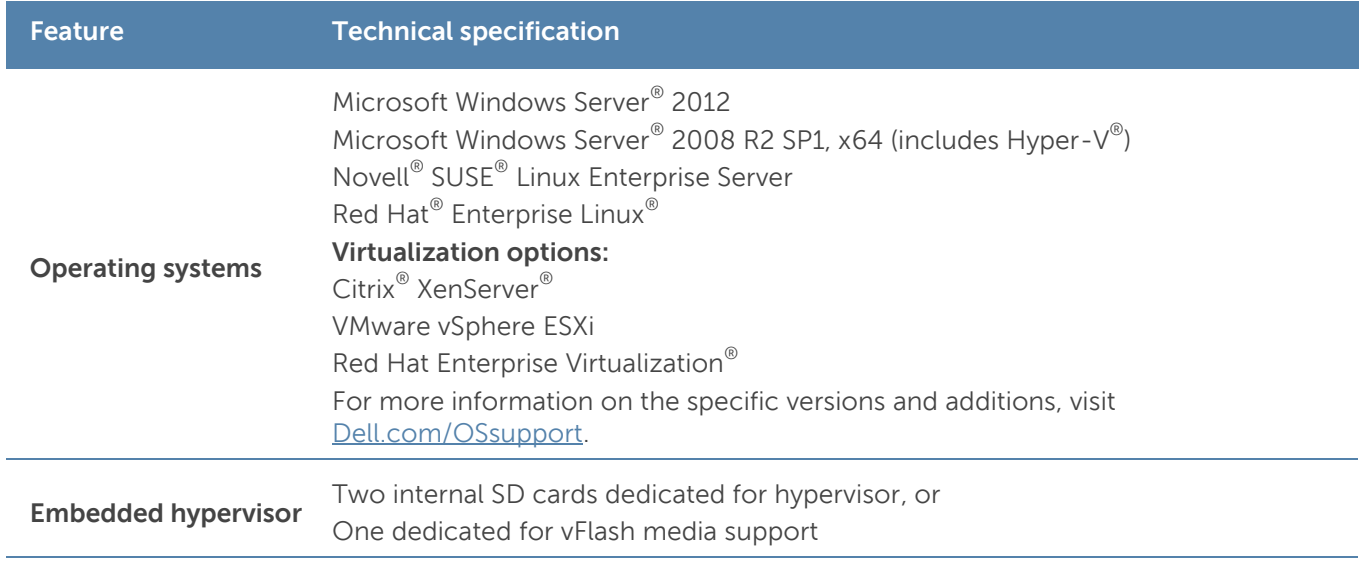

For more information about the Dell blade solution, see the PowerEdge M1000e Technical Guide or the M1000e Blade Chassis Spec Sheet on [Dell.com/PowerEdge.](http://www.dell.com/us/enterprise/p/poweredge-m1000e/pd)

 $1$ GB means 1 billion bytes and TB equals 1 trillion bytes; actual capacity varies with preloaded material and operating environment and will be less.

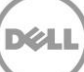

# <span id="page-10-0"></span>**3 Module views and features**

The Dell PowerEdge M520 implements a new module design that supports up to 12 DIMMS and two processors. The M520 is a half-height blade server that requires a PowerEdge M1000e chassis to operate. The M520 occupies one slot vertically in the M1000e for a maximum of 16 blade servers in one M1000e chassis. The M520 can be mixed with other existing Dell blades of half-height and full-height form factors.

The following sections provide external and internal views of the system and describe the module features. For more detailed information on features and descriptions for the M520, see the Dell PowerEdge M520 Systems Owner's Manual on [Dell.com/Support/Manuals.](http://support.dell.com/manuals)

### <span id="page-10-1"></span>**Module views**

<span id="page-10-2"></span>[Figure 1,](#page-10-2) shows that the M520 module supports up to two front-accessible, hot-plug hard drives, and two USB ports.

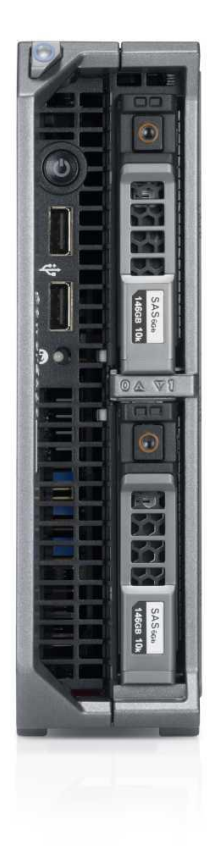

#### **Figure 1. M520 front view**

The chassis design of the M520 is optimized for easy access to components and for airflow for effective and efficient cooling. [Figure 2](#page-11-0) shows the M1000e chassis enclosure populated with M520 modules.

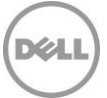

#### <span id="page-11-0"></span>**Figure 2. M1000e chassis enclosure with M520 blades**

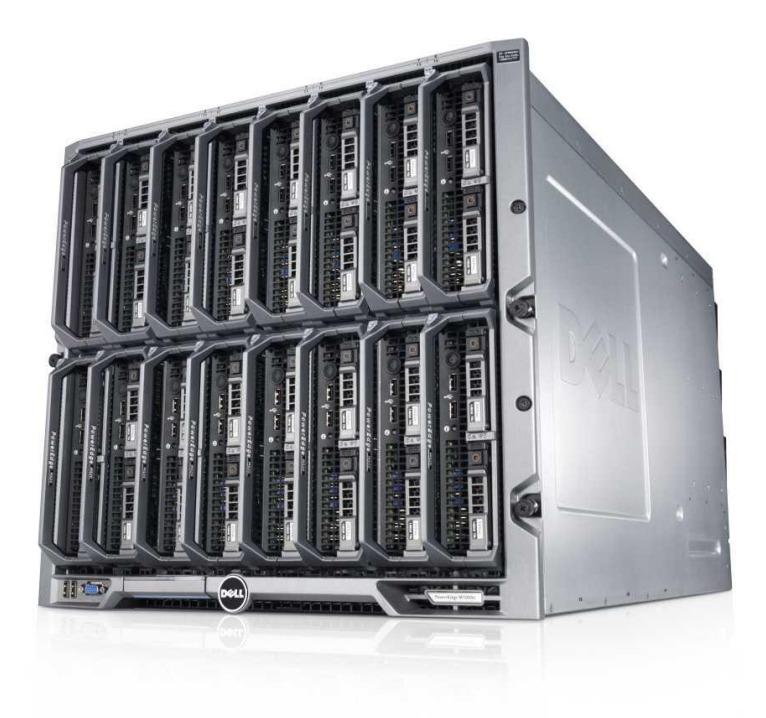

<span id="page-11-1"></span>The M520 module shown in [Figure 3](#page-11-1) supports up to 12 DIMMS, two processors, and many other features described in this guide.

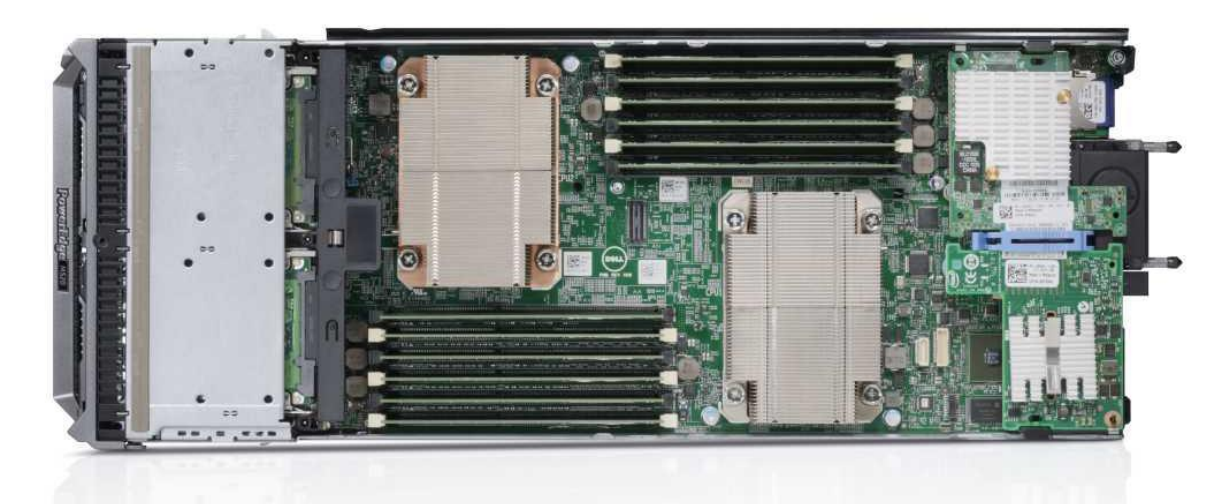

**DEL** 

**Figure 3. M520 internal module view**

For additional system views, see the *Dell PowerEdge M520 Systems Owner's Manual* on [Dell.com/Support/Manuals.](http://support.dell.com/manuals)

### <span id="page-12-0"></span>**Module features**

[Table 4](#page-12-1) lists the modules features for the M520 system. For additional information on these features, see the Dell PowerEdge M520 Systems Owner's Manual on [Dell.com/Support/Manuals.](http://support.dell.com/manuals)

<span id="page-12-1"></span>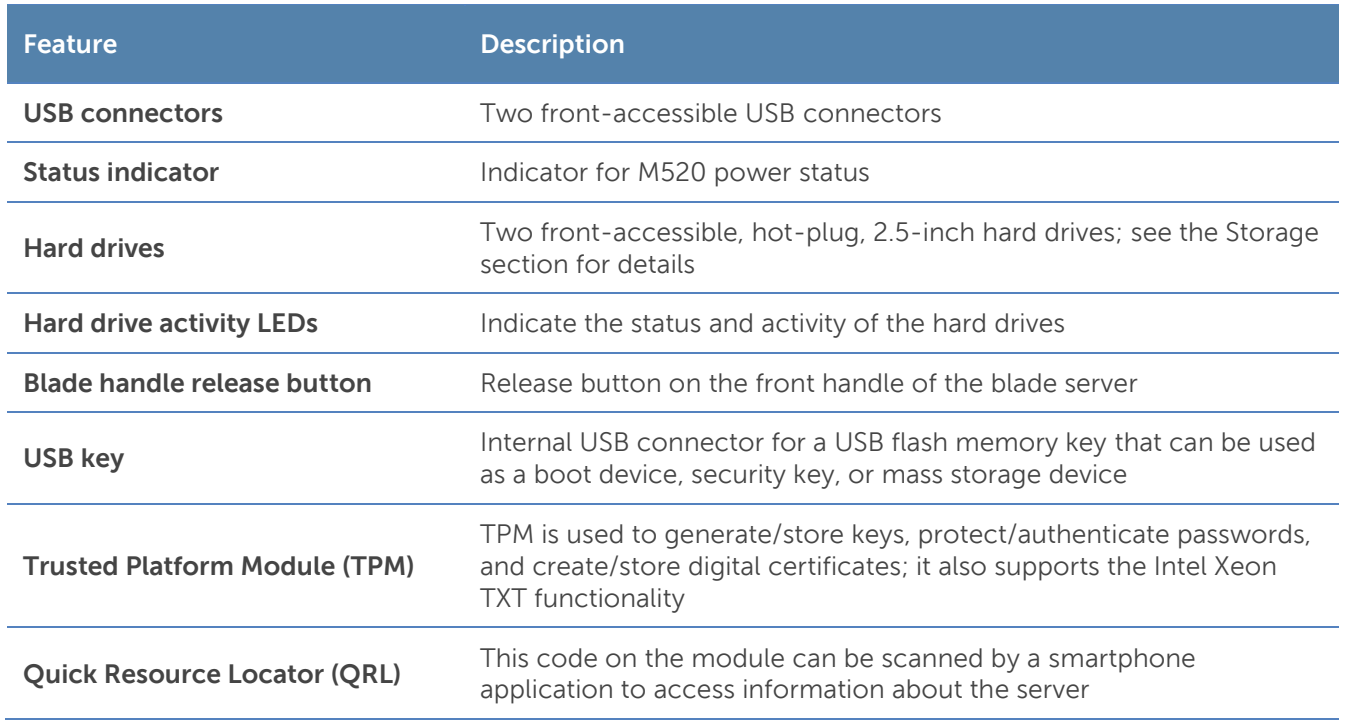

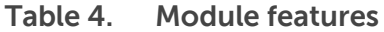

### LCD control panel

The M1000e chassis enclosure LCD control panel is located on the front of the M1000e chassis to provide user access to buttons, display, and I/O interfaces. For more information on the M1000e LCD control panel, see the Dell PowerEdge Enclosure Owner's Manual on [Dell.com/Support/Manuals.](http://support.dell.com/manuals)

### Quick Resource Locator

Dell PowerEdge 12<sup>th</sup> generation servers feature a Quick Resource Locator (QRL) — a model-specific Quick Response (QR) code (shown in [Figure 4\)](#page-13-0) that is located on the server. Use your smartphone to access the Dell QRL application to learn more about the server.

#### <span id="page-13-0"></span>**Figure 4. QRL code located on module**

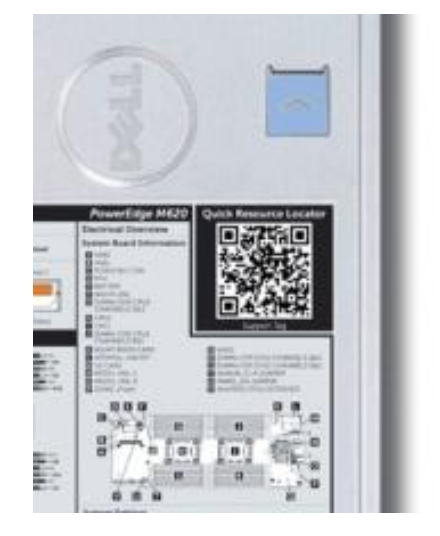

This QRL code allows you to:

- View step-by-step videos, including overviews of system internals and externals, as well as detailed, concise, task-oriented videos and installation wizards
- Locate reference materials, including searchable owner's manual content, LCD diagnostics, and an electrical overview
- Look up your service tag so you can quickly gain access to your specific hardware configuration info and warranty information
- Contact Dell directly (by link) to get in touch with technical support and sales teams and provide feedback to Dell

These codes provide an easy way to retrieve the critical support information you need when you need it, making you more efficient and effective in managing your hardware.

### M1000e chassis enclosure features

For more information on the M1000e chassis enclosure features, see the *Dell PowerEdge Enclosure* Owner's Manual on [Dell.com/Support/Manuals.](http://support.dell.com/manuals)

# <span id="page-14-0"></span>**4 Processors**

The Dell PowerEdge M520 system features the Intel Xeon processor E5-2400 product family, which offers an ideal combination of performance, power efficiency and cost. Featuring eight-core processing to maximize performance and performance per watt for data center infrastructures and highly dense deployments, E5-2400 processors provide high performance no matter your constraint — floor space, power, or budget—and handle workloads that range from the most complicated scientific exploration to crucial web-serving and infrastructure applications. In addition to providing raw performance gains, Intel's integrated I/O can reduce latency by adding more lanes and doubling bandwidth, which helps to reduce network and storage bottlenecks and unleash the processor's performance capabilities.

### <span id="page-14-1"></span>**Processor features**

The new Intel Xeon processor E5-2400 product family is designed specifically for servers and workstation applications. A summary of what's new and improved includes the following:

- Up to eight cores per processor and 64-byte cache line size
- Intel Integrated I/O supporting up to 24 lanes of PCIe 3.0, which can reduce latency
- Faster connections provided throughout the system with support for DDR3 1600 MT/s memory and up to 8.0GT/s QPI
- Intel Data Direct I/O (DDIO) allowing I/O traffic to skip the main system memory and be directed straight to the processor cache, which can provide a significant reduction in latency as well as allowing memory to remain in a low-power state
- Intel Advanced Vector Extensions offering up to double the floating-point operations per clock cycle by doubling the length of registers, which can be useful for addressing very complex problems or dealing with large-number calculations that are integral to many technical, financial, and scientific computing problems
- Intel Turbo Boost Technology 2.0 delivering up to double the boost of the previous-generation turbo technology
- Continued improvements to both Intel TXT and AES-NI helping to better protect systems and data.
- **Enhanced Intel SpeedStep<sup>®</sup> Technology**

For more information on the Intel Xeon processor E5-2400 product family, visit [Intel.com.](http://www.intel.com/)

### <span id="page-15-0"></span>**Supported processors**

<span id="page-15-2"></span>The M520 supports up to two processors with up to eight cores per processor. [Table 5](#page-15-2) lists the Intel Xeon processors supported by the PowerEdge M520. For the latest information on supported processors, visit [Dell.com/PowerEdge.](http://www.dell.com/poweredge)

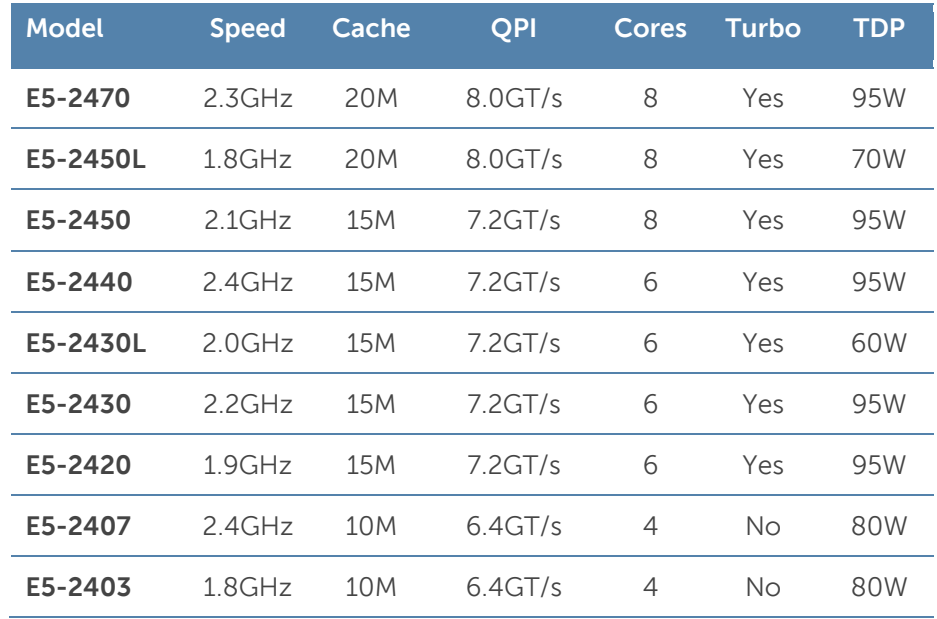

#### **Table 5. Supported processors**

For information on processor installation and configuration, see the *Dell PowerEdge M520 Systems* Owner's Manual on [Dell.com/Support/Manuals.](http://support.dell.com/manuals)

### <span id="page-15-1"></span>**Chipset**

The Intel C602 chipset is implemented on the PowerEdge M520. For more information, visit [Intel.com.](http://www.intel.com/)

# <span id="page-16-0"></span>**5 Memory**

More memory options are available than ever before with the Dell PowerEdge M520 — greater capacities, higher frequencies and more flexibility. The M520 supports up to 384GB of memory (using 12 DIMMs) and speeds up to 1600MT/s, providing high performance in a variety of applications. High memory density means there is no compromise when it comes to virtualization.

Increase your uptime and reduce data loss, due to the Dell focus on reliability, availability and serviceability (RAS) features. RAS aids in the rapid and accurate diagnosis of faults that require service, increasing your memory reliability. System uptime is reinforced with RAS features like memory mirroring, sparing, and many others.

### <span id="page-16-1"></span>**Supported memory**

<span id="page-16-2"></span>[Table 6](#page-16-2) lists the memory technologies supported by the M520.

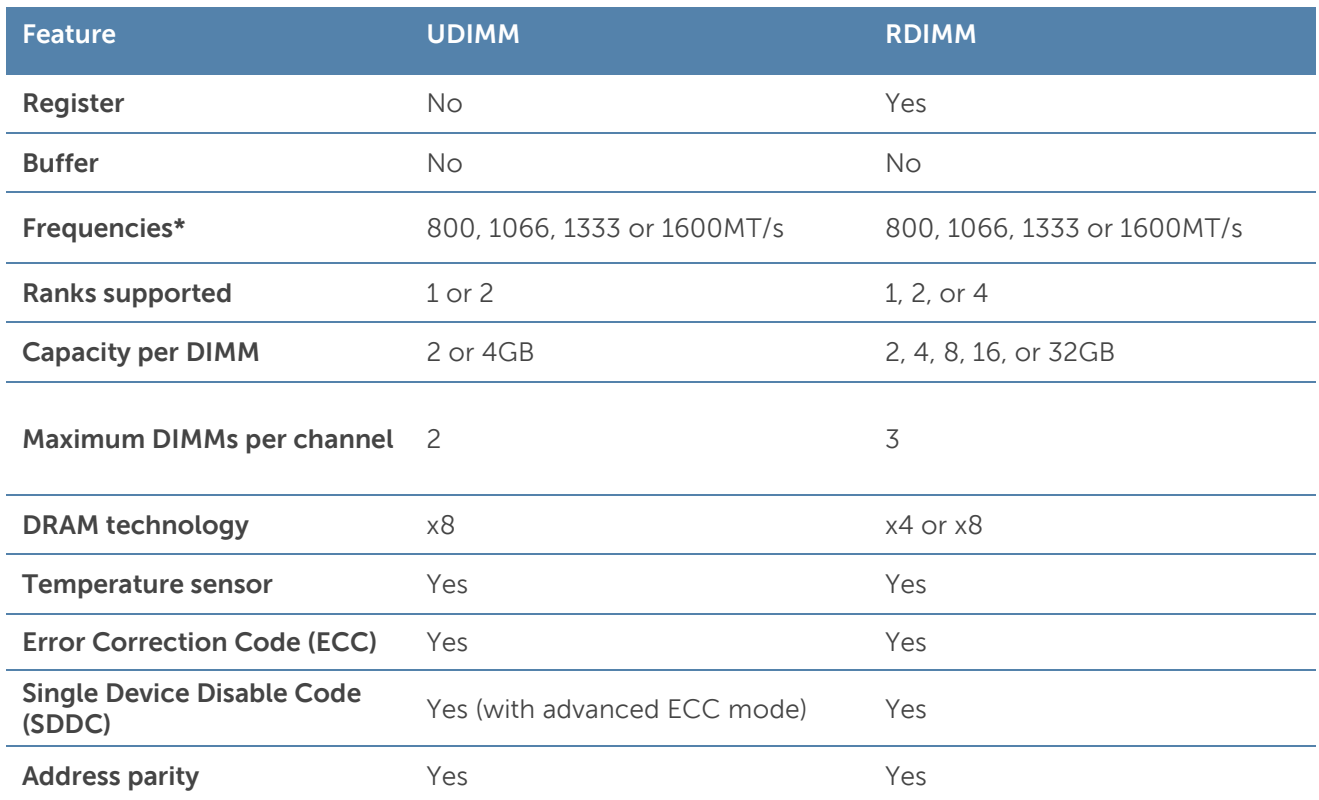

#### **Table 6. Memory technologies supported**

\*Although the M520 supports DIMM speeds of 800MT/s and 1066MT/s, you can only purchase this system with DIMM speeds of 1333MT/s and 1600MT/s on [Dell.com/PowerEdge.](http://www.dell.com/poweredge)

<span id="page-17-1"></span>[Table 7](#page-17-1) lists the DIMMs that are supported on the M520. For the latest information on supported memory, visit [Dell.com/PowerEdge.](http://www.dell.com/poweredge)

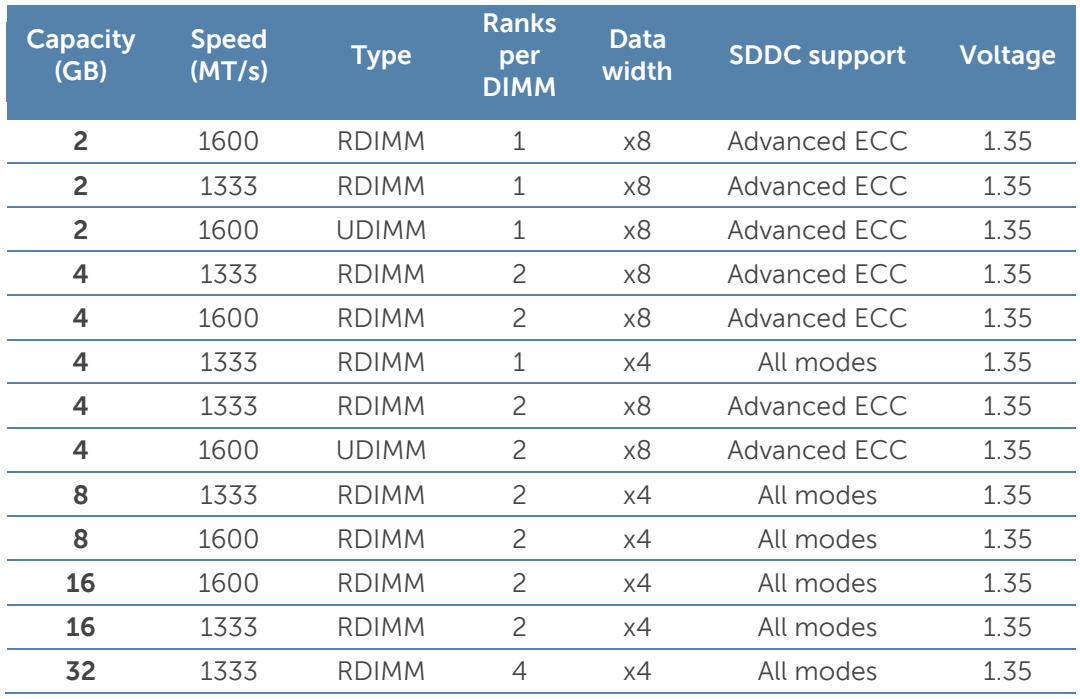

#### **Table 7. DIMMs supported**

### <span id="page-17-0"></span>**Memory configurations**

The M520 server supports flexible memory configurations ranging from capacities of 2GB to 384GB, and up to 6 DIMMs per processor (up to 12 DIMMs in a dual-processor configuration). Each processor has 3 memory channels, with each channel supporting up to 2 DIMMs.

### Flexible memory configuration

The M520 supports a flexible memory configuration, according to the following basic rules:

- Speed: If DIMMs of different speeds are mixed, all channels across all processors operate at the slowest DIMM's common frequency.
- DIMM type: Only one type of DIMM is allowed per system: UDIMM or RDIMM. These types cannot be mixed.

The following additional memory-population guidelines also apply to the M520:

- Up to two quad-rank (QR) DIMMs and up to three dual-rank (DR) or single-rank (SR) DIMMs may be populated per channel.
- DIMMs must be installed in each channel, starting with the DIMM farthest from the processor.
- DIMMs should be installed with largest rank count to smallest. For example, if DR DIMMS are mixed with SR DIMMs, DR DIMMS should be placed in the lowest DIMM slots, followed by the SR DIMMs.

For more information on memory configuration and population, see the Dell PowerEdge M520 Systems Owner's Manual on [Dell.com/Support/Manuals.](http://support.dell.com/manuals)

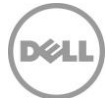

### <span id="page-18-0"></span>**Memory speed**

The M520 server supports memory speeds of 1600MT/s, 1333MT/s, 1066MT/s and 800MT/s, depending on the DIMM types installed and the configuration. All memory on all processors and channels run at the same speed and voltage. By default, the system runs at the highest speed for the channel with the lowest DIMM voltage and speed. The operating speed of the memory is also determined by the maximum speed supported by the processor, the speed settings in the BIOS, and the operating voltage of the system.

[Table 8](#page-18-2) lists the memory configuration and performance details for the M520, based on the population of the number and type of DIMMs per memory channel.

<span id="page-18-2"></span>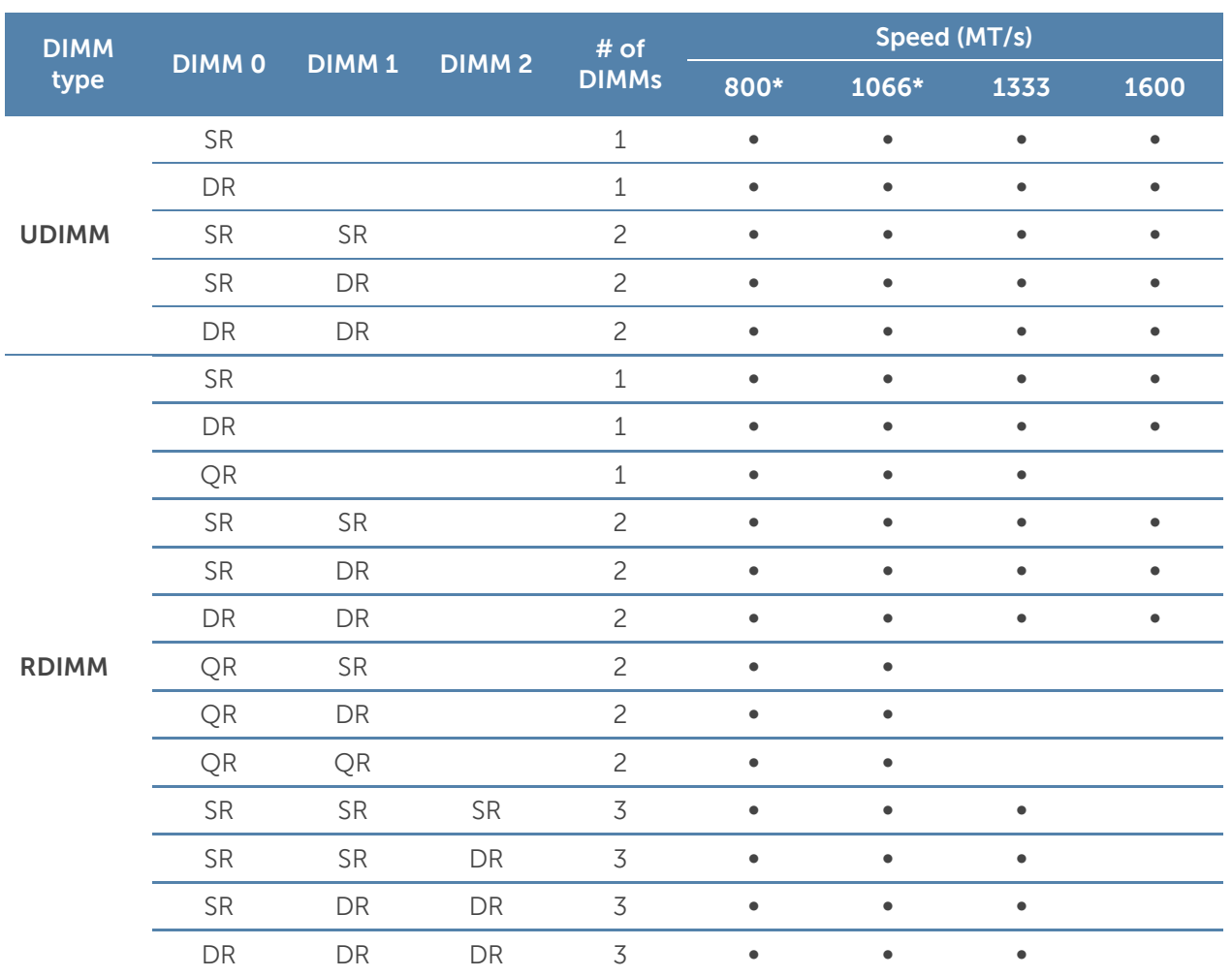

#### **Table 8. Memory speed capabilities**

\*Although the M520 supports DIMM speeds of 800MT/s and 1066MT/s, you can only purchase this system with DIMM speeds of 1333MT/s and 1600MT/s on [Dell.com/PowerEdge.](http://www.dell.com/poweredge)

### <span id="page-18-1"></span>**Memory RAS features**

RAS features help keep the system online and operational without significant impact to performance, and can decrease data loss and crashing due to errors. RAS aids in rapid, accurate diagnosis of faults which require service. [Table 9](#page-19-0) describes the memory RAS features supported on the M520.

#### **Table 9. Memory RAS features**

<span id="page-19-0"></span>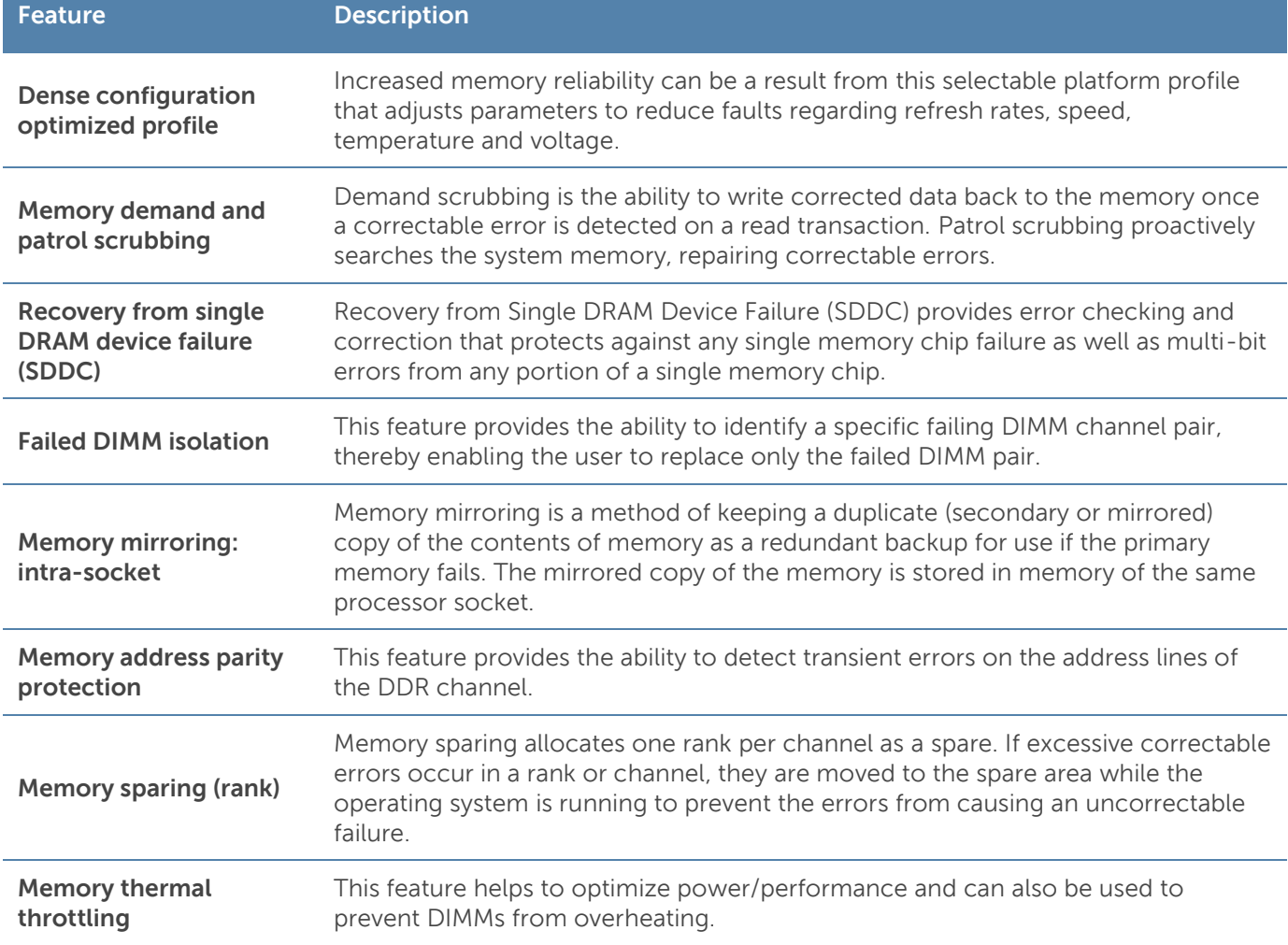

For information on memory mirroring and sparing configurations, see the *Dell PowerEdge M520* Systems Owner's Manual on [Dell.com/Support/Manuals.](http://support.dell.com/manuals) Memory RAID is not supported.

**DZA** 

# <span id="page-20-0"></span>**6 Storage**

The Dell PowerEdge M520 system provides comprehensive and wider offerings of internal storage options, including several drive types and storage controllers to choose from. The M520 supports up to 1.2TB of internal storage.

To reduce complexity and provide manageable solutions to meet customer needs, the M520 supports three versions of the PowerEdge RAID Controllers (PERCs).

### <span id="page-20-1"></span>**Internal storage**

<span id="page-20-3"></span>The M520 is available in two different hard-drive backplane options that support up to two 2.5-inch SAS or SATA hard drives [Table 10](#page-20-3) lists the options for backplanes, hard-drive controllers, and drive types for the M520.

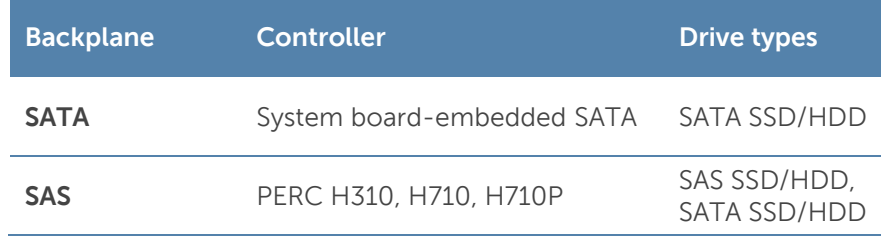

#### **Table 10. Hard drive backplane options**

### Supported hard drives

<span id="page-20-4"></span>[Table 11](#page-20-4) lists the internal hard drives supported by the M520. For the latest information on supported hard drives, visit [Dell.com/PowerEdge.](http://www.dell.com/poweredge)

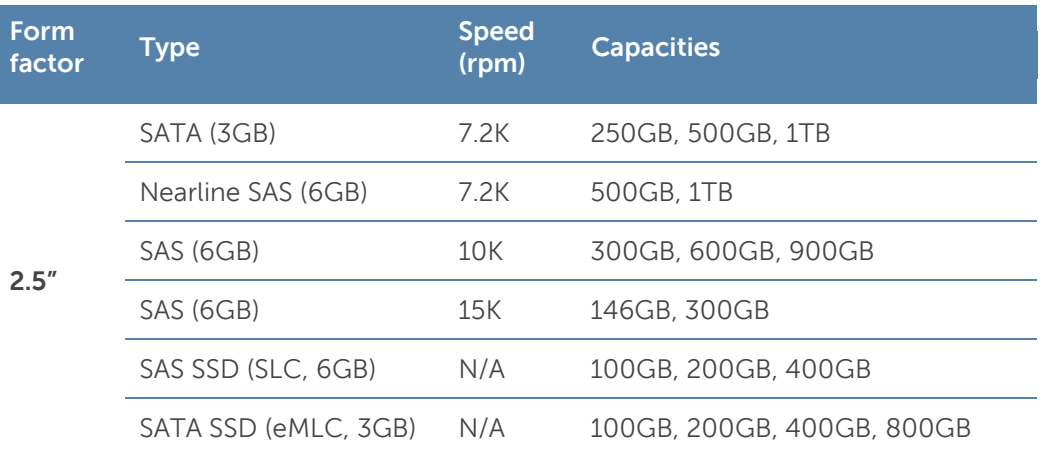

#### **Table 11. Supported hard drives**

### <span id="page-20-2"></span>**Storage controllers**

Dell provides highly capable RAID options to ensure your data remains safe. Dell's RAID controller options offer impressive performance improvements.

### Supported RAID controllers

The newest line of PowerEdge RAID Controllers (PERCs) offers high I/O performance for a variety of uses, including database applications and streaming digital media environments. The internal RAID controllers have a dedicated connection to the system board.

#### **PERC H710P**

The PERC H710P is an eight-port, internal, 6Gb/s PCIe RAID controller (mini form factor) with 1GB DDR3 non-volatile (NV) cache.

#### **PERC H710**

The PERC H710 is an eight-port, internal, 6Gb/s PCIe RAID controller (mini form factor) with 512MB DDR3 NV cache.

#### **PERC H310**

The PERC H310 is an eight-port, internal, 6Gb/s PCIe RAID controller (mini form factor) that is a low-cost, entry-level RAID solution.

For more information about the latest PERC offerings, see [Dell.com/PERC.](http://www.dell.com/content/topics/topic.aspx/global/products/pvaul/topics/en/us/raid_controller?c=us&cs=555&l=en&s=bizon)

#### RAID controller feature support

<span id="page-21-0"></span>[Table 12](#page-21-0) lists the features supported by the RAID controller options on the M520.

| <b>Feature</b>                                 | <b>PERC option</b> |                 |                           |                 |
|------------------------------------------------|--------------------|-----------------|---------------------------|-----------------|
|                                                | <b>S110</b>        | <b>H310</b>     | <b>H710</b>               | <b>H710P</b>    |
| Software RAID stack                            | ✓                  |                 |                           |                 |
| <b>iMR</b> firmware stack                      |                    | $\checkmark$    |                           |                 |
| <b>MR firmware stack</b>                       |                    |                 | ✓                         | ✓               |
| <b>SSD support</b>                             | $\checkmark$       | ✓               | ✓                         | ✓               |
| <b>SATA backplane</b>                          | ✓                  |                 |                           |                 |
| <b>SAS backplane</b>                           |                    | $\checkmark$    | $\checkmark$              | ✓               |
| <b>SATA hard drives</b>                        | ✓                  | $\mathcal{N}^1$ | $\checkmark$ <sup>1</sup> | $\mathcal{N}^1$ |
| <b>SAS hard drives</b>                         |                    | ✓               | $\checkmark$              | ✓               |
| Un-configured hard drive support<br>(non-RAID) | ✓                  | ✓               |                           |                 |
| <b>RAID 0</b>                                  | ✓                  | ✓               | $\checkmark$              | ✓               |
| <b>RAID1</b>                                   | ✓                  | ✓               | ✓                         | ✓               |
| DDR3 cache (512MB)                             |                    |                 | $\checkmark$              |                 |
| DDR3 cache (1GB)                               |                    |                 |                           | ✓               |
| Non-volatile cache option                      |                    |                 | $\checkmark$              | ✓               |
| <b>Microsoft Windows support</b>               | ✓                  | ✓               | ✓                         | ✓               |
| Linux support                                  |                    | ✓               | ✓                         | ✓               |
| <b>Virtualization support</b>                  |                    | ✓               | $\checkmark$              | ✓               |

**Table 12. RAID controller feature support**

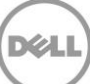

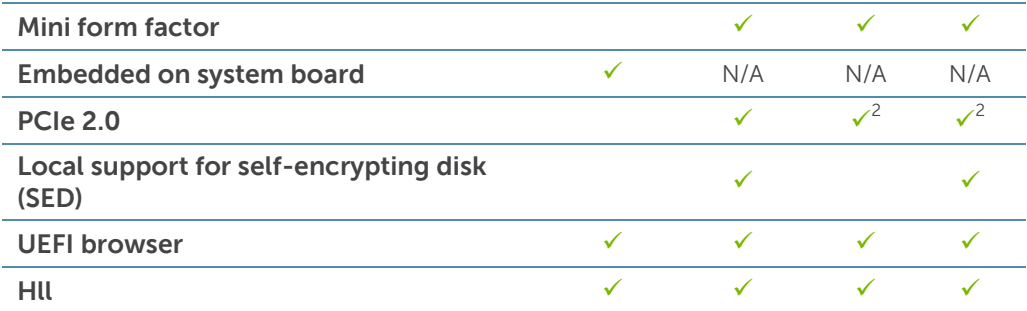

<sup>1</sup>Supports SATA hard drives through the SAS backplane

<sup>2</sup>Supports only PCIe 2.0 with compatible PCIe 3.0 silicon availability

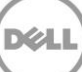

# <span id="page-23-0"></span>**7 Networking and mezzanine cards**

The Dell PowerEdge M520 system supports two embedded Broadcom 5720 Dual Port 1Gb LOMs for a total of four 1Gb ports.

The M520 also offers balanced, scalable I/O capabilities, including integrated PCIe 3.0 capable mezzanine card slots. Installation of mezzanine cards requires an M1000e I/O module (IOM) of the same fabric technology to be installed in the corresponding fabric slot of the mezzanine to support data flow through that fabric or slot.

### <span id="page-23-1"></span>**System management integration**

With the M520 system, the job of deploying, updating and monitoring is fast and easy. System management integration features include the following:

- Pre-boot: Use the Dell Lifecycle Controller graphical user interface (GUI) to set configuration such as bandwidth allocation or firmware revision level.
- Post-boot: Agent-free out-of-band or high-speed in-band connection over LOM through the Operating System/BMC pass-through feature for sensory information.
- Automation of firmware and driver version deployment upon component replacement.
- Automatic monitoring of NIC status and notification on SNMP traps.
- Local or remote re-configuration of any NIC, physical or virtual.
- PXE boot enabled on all LOM and NDCs for ease of use.
- Boot from SAN (iSCSI, FCoE) configuration for networking devices through the Lifecycle Controller GUI.

### <span id="page-23-2"></span>**Mezzanine cards**

<span id="page-23-3"></span>The M520 provides two PCIe 3.0 mezzanine connectors for add-in cards. The M520 has been designed to be PCIe 3.0 compliant in order to take full advantage of the processor capabilities. [Table 13](#page-23-3) lists the supported mezzanine cards for the M520.

| <b>Type</b>          | <b>Adapter</b>              |  |  |
|----------------------|-----------------------------|--|--|
| 1Gb/10Gb Adapters    | Broadcom 5719 Serdes 4P 1Gb |  |  |
|                      | Intel 1350 Serdes 4P 1Gb    |  |  |
|                      | Qlogic QME8262-k 2P 10Gb    |  |  |
|                      | Brocade BR1741M-k 2P 10Gb   |  |  |
|                      | Broadcom 57810S-k 2P 10Gb   |  |  |
|                      | Intel X520-x/k 2P 10Gb      |  |  |
| <b>Fibre Channel</b> | QLogic QME2572 2P 8Gb       |  |  |
|                      | Emulex LPe1205-M 2P 8Gb     |  |  |

**Table 13. Supported mezzanine cards**

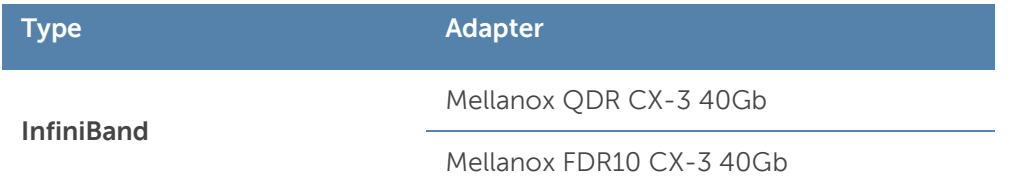

For the latest information on supported mezzanine cards for the M520, visit [Dell.com/PowerEdge.](http://www.dell.com/poweredge)

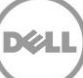

# <span id="page-25-0"></span>**8 Power, thermal, and acoustics**

Lower overall system-level power draw is a result of Dell's breakthrough system design. The PowerEdge M520 blade server and M1000e chassis enclosure maximize performance per watt through a combination of power and cooling, energy efficient technologies and tools. Additionally, the M520 has an extensive collection of sensors that automatically track thermal activity, which helps regulate temperature thereby reducing server noise and power consumption.

### <span id="page-25-1"></span>**Power consumption and energy efficiency**

With the rise in the cost of energy coupled with increasing data center density, Dell provides tools and technologies to help you realize greater performance with less energy cost and waste. More efficient data center usage can reduce costs by slowing the need for additional data center space. [Table 14](#page-25-2) lists the tools and technologies Dell offers to help you achieve your data center goals by lowering power consumption and increasing energy efficiency.

<span id="page-25-2"></span>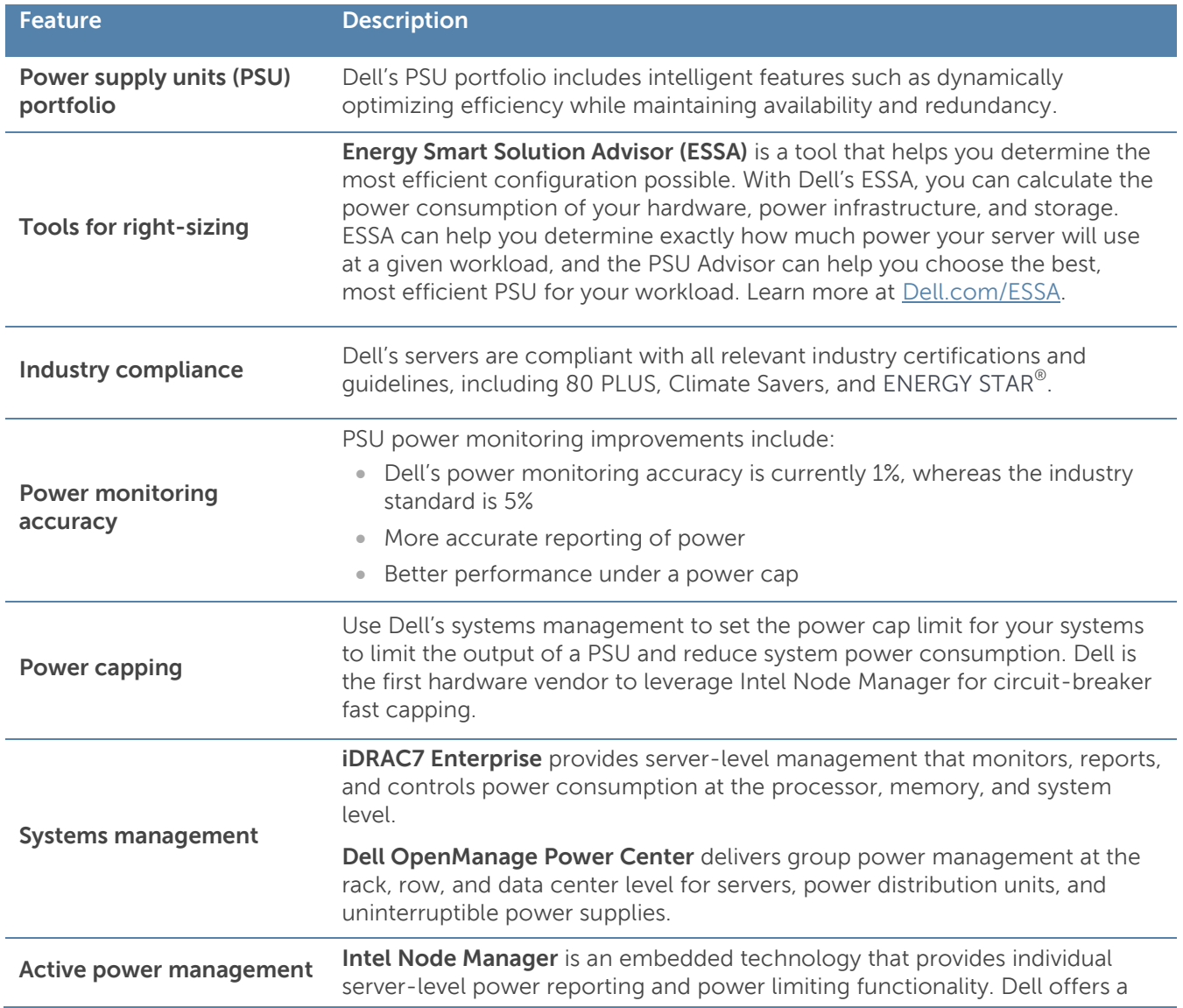

#### **Table 14. Power tools and technologies**

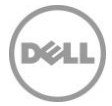

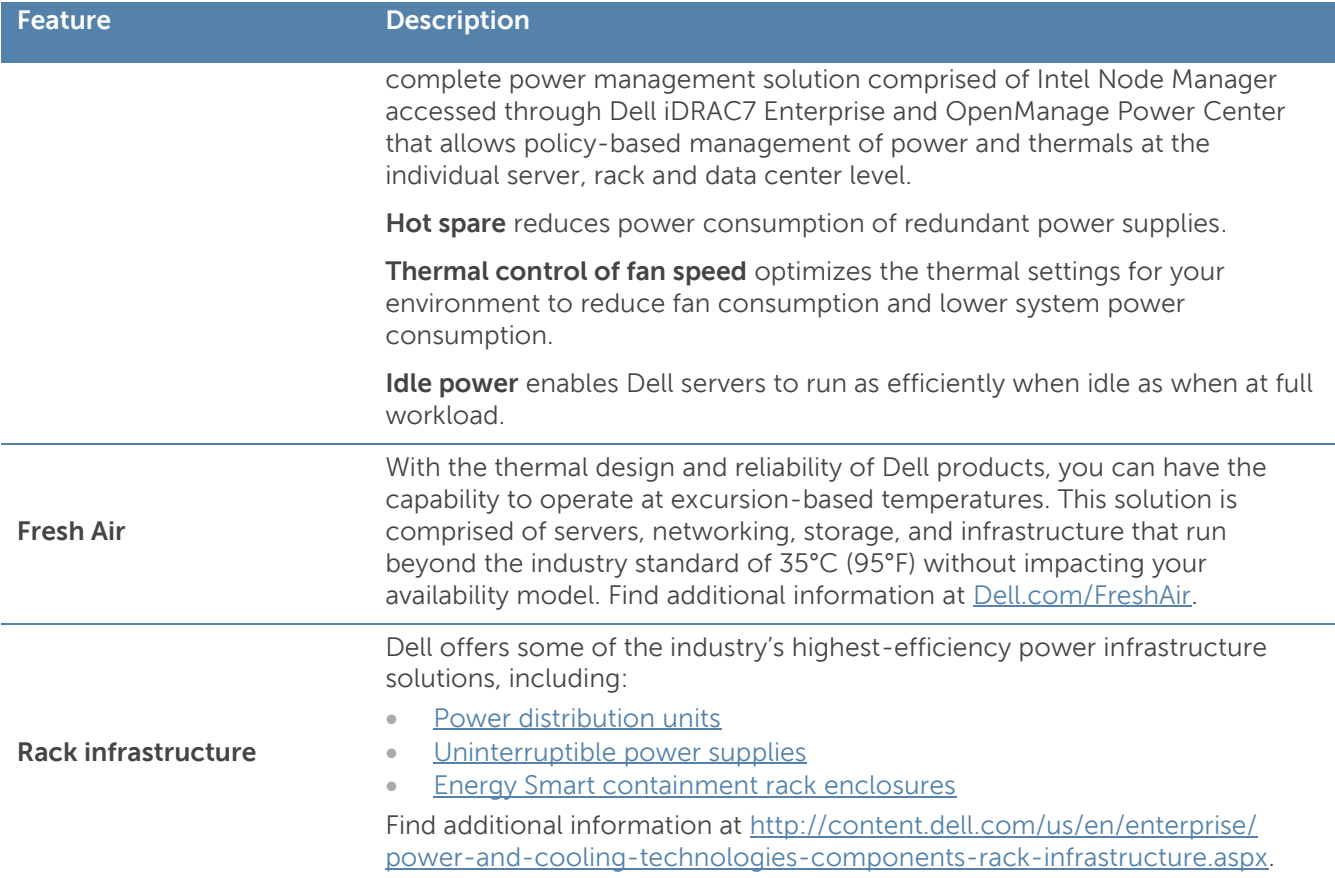

Find additional information at [Dell.com/PowerAndCooling](http://content.dell.com/us/en/enterprise/power-and-cooling-technologies.aspx?%7Eck=mn%0D) and [Power.com/PowerCenter.](http://dell.com/powercenter)

### <span id="page-26-0"></span>**Power supply units**

The M1000e chassis enclosure provides power and cooling for the M520 blade server. For information on the M1000e power supply units, see the PowerEdge M1000e Technical Guide on [Dell.com/PowerEdge.](http://www.dell.com/poweredge)

### <span id="page-26-1"></span>**Thermal and acoustics**

Optimized thermal management keeps fan speeds in the PowerEdge M520 as low as possible, contributing to quiet operation and ensuring proper component cooling.

### Thermal design

The thermal design of the PowerEdge M520 reflects the following:

- **Comprehensive thermal management:** The PowerEdge M520 dynamically controls system cooling fan speed, based on responses from critical sensors that monitor the temperature of several components, including:
	- Processors
	- DIMMs
	- System inlet ambient
	- Mezzanine card

Thermal control also detects and responds to hardware configuration. Thermal management adjusts cooling according to what the system really needs, and draws lower fan power draw and generates lower acoustical noise levels than those without such controls.

 **Environmental specifications:** The optimized thermal management makes the PowerEdge M520 reliable under a wide range of operating environments as shown in [Table 23.](#page-39-1) When operating above 30°C ambient, performance impacts may be seen. For more information see the *Dell* PowerEdge M520 Systems Owner's Manual on [Dell.com/Support/Manuals.](http://support.dell.com/manuals)

### Acoustical performance

The acoustical performance of the PowerEdge M520 is reflected in [Table 15.](#page-27-0) The addition of some components can cause an increase in fan speed and acoustical output. Contributors to acoustical output can include:

- The system thermal profile selected in BIOS (for example, power- or performance- optimized DAPC)
- Number of installed processors
- Population of modular, non-homogenous modular deployment
- <span id="page-27-0"></span>Impedance of blanks

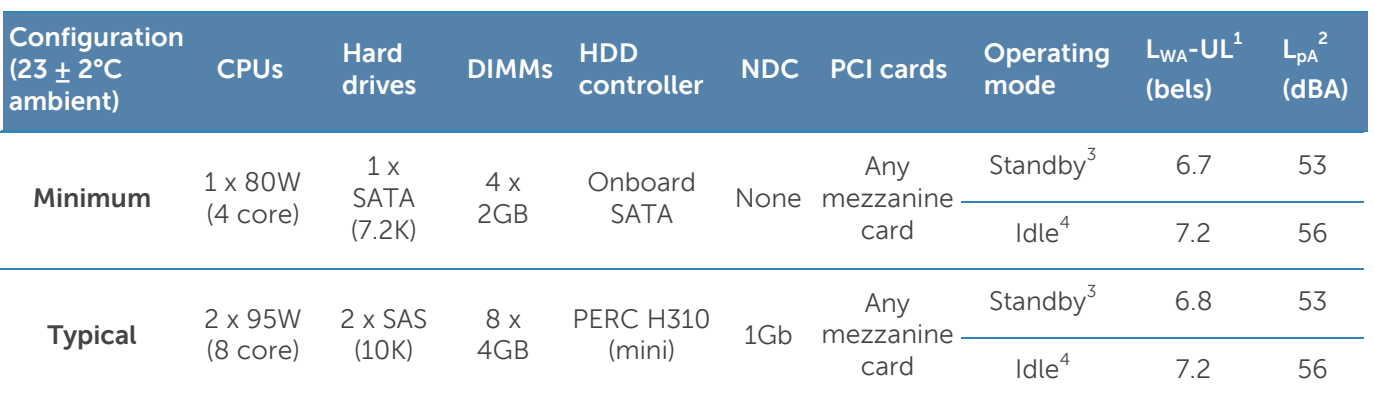

#### **Table 15. M520 acoustical performance**

 $^1$ L<sub>WA</sub>-UL is the upper limit sound power levels (L<sub>WA</sub>) calculated per section 4.4.1 of ISO 9296 (1988) and measured in accordance to ISO 7779 (2010).

 $^{2}$ L<sub>pA</sub> is the averaged A-weighted sound pressure level of four bystanders in accordance with ISO 7779 (2010) Section 8.6.2. The system is placed inside 42U rack in 25 cm height.

 $^3$ Standby: AC power is connected to power supply units but the system is not turned on.

<sup>4</sup>Idle: Reference ISO 7779 (2010) definition 3.1.7; system is running in its operating system but no other specific activity.

# <span id="page-28-0"></span>**9 Operating systems and virtualization**

The Dell PowerEdge M520 system supports a wide range of industry-standard operating systems and virtualization software.

### <span id="page-28-1"></span>**Supported operating systems**

<span id="page-28-2"></span>[Table 16](#page-28-2) lists the operating systems supported on the M520. For the latest information on supported operating systems, see [Dell.com/OSsupport.](http://www.dell.com/OSsupport)

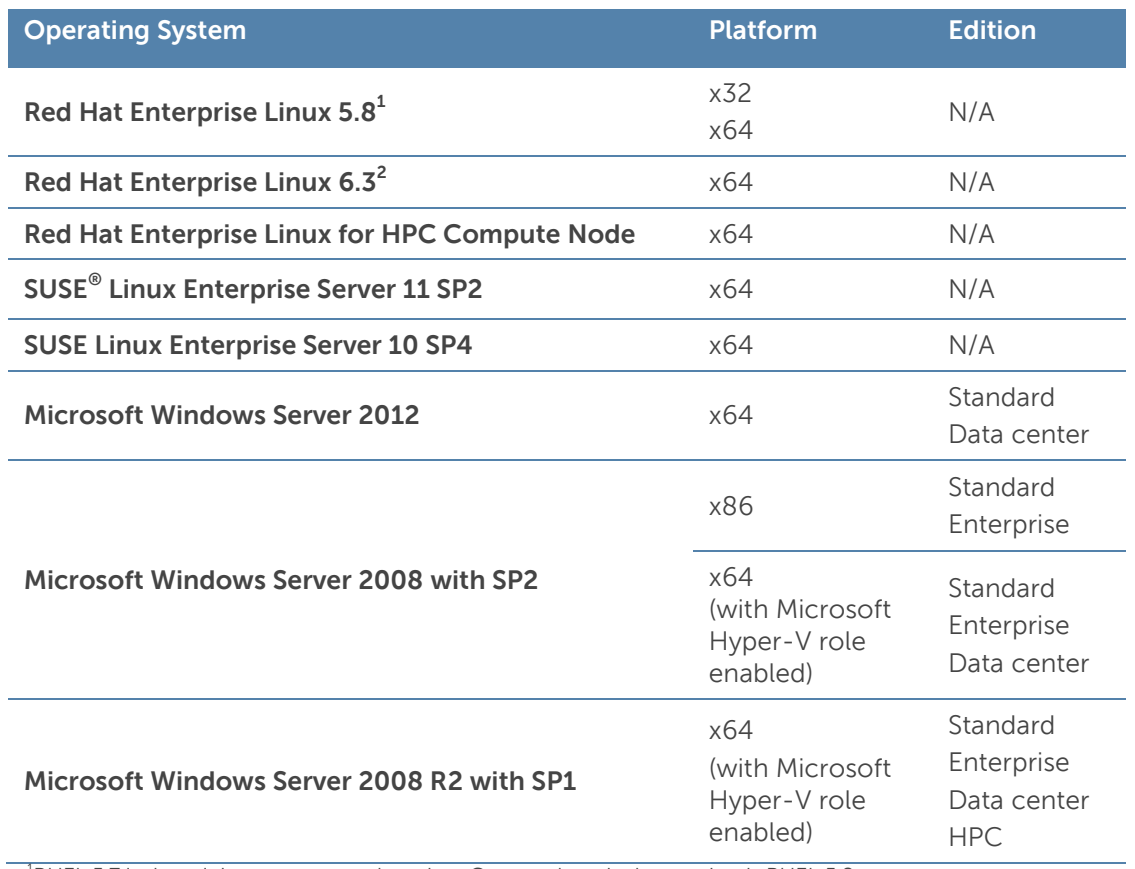

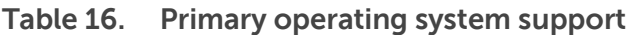

<sup>1</sup>RHEL 5.7 is the minimum supported version. Current drop-in-box option is RHEL 5.8.

<sup>2</sup>RHEL 6.1 is the minimum supported version. Current factory install is RHEL 6.3.

Support of the operating systems listed in [Table 17](#page-28-3) is limited to a virtual environment as a guest operating system. Please contact the software vendor for additional support or questions about running the operating system in a virtualized environment.

#### **Table 17. Virtual guest operating system support**

<span id="page-28-3"></span>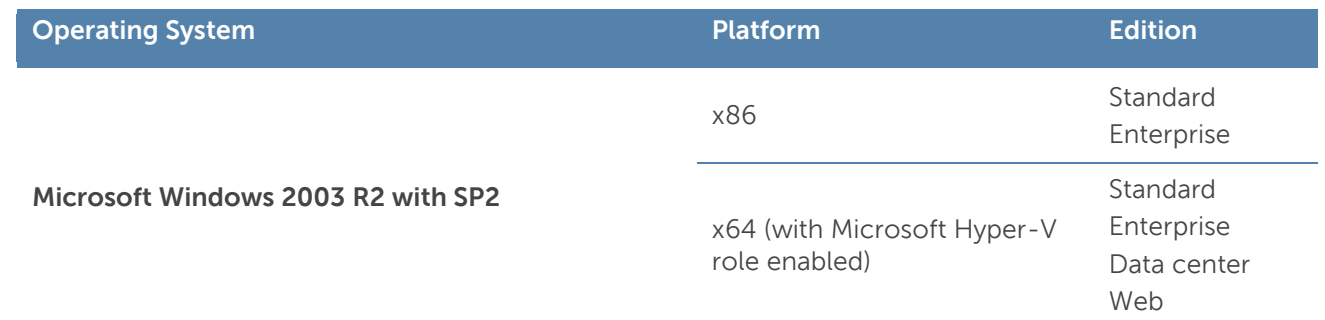

### <span id="page-29-0"></span>**Supported virtualization**

One of the key features for virtualization on the M520 is the support for a fail-safe hypervisor. By running the hypervisor on an optional SD card and installing a backup copy on the other mirrored SD card, you can protect against hardware failure and maximize virtualization uptime. [Table 18](#page-29-1) highlights the virtualization support for the M520.

<span id="page-29-1"></span>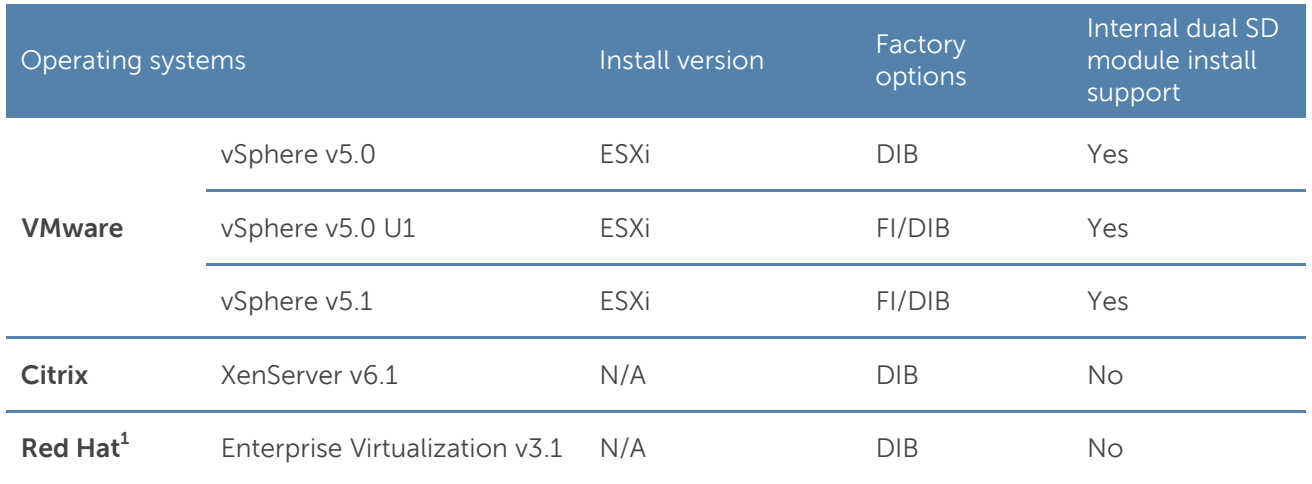

#### **Table 18. Virtualization support**

 $FI = factory install; DIB = drop-in-box$ 

 $1$ No OpenManage support; drop-in-box license registration card only

# <span id="page-30-0"></span>**10 Dell OpenManage systems management**

Whether your IT environment consists of a few servers or a few thousand servers, Dell OpenManage systems management solutions provide comprehensive management for evolving IT environments. OpenManage is based on open standards and provides agent-based and agent-free server lifecycle management functionality for Dell PowerEdge servers. OpenManage solutions help you automate and streamline essential hardware management tasks.

The advanced management capabilities of Dell OpenManage also integrate into offerings from other popular systems management solutions that you may already use, making Dell platforms easy to manage and deploy in any IT environment. This ensures your IT services are available when your business needs them. If you have already standardized on offerings from industry leaders, such as BMC Software, Microsoft, Symantec™, VMware, or other vendors, you can leverage OpenManage integration and connections developed to use with your existing systems management framework to efficiently manage Dell servers, storage, business-client PCs and network devices.

Start with a firm foundation for efficient hardware management using OpenManage tools, utilities and management consoles. OpenManage systems management solutions consist of a combination of embedded management features and software products that help you automate and simplify the entire server lifecycle: deploy, update, monitor and maintain. OpenManage solutions are innovatively designed for simplicity and ease of use to help you reduce complexity, save time, achieve efficiency, control costs and empower productivity.

### <span id="page-30-1"></span>**Systems management solutions**

<span id="page-30-2"></span>Dell systems management solutions include a wide variety of tools, products and services that enable you to leverage an existing systems management framework. As shown in [Figure 5,](#page-30-2) Dell systems management solutions are centered on OpenManage server management, featuring iDRAC with Lifecycle Controller.

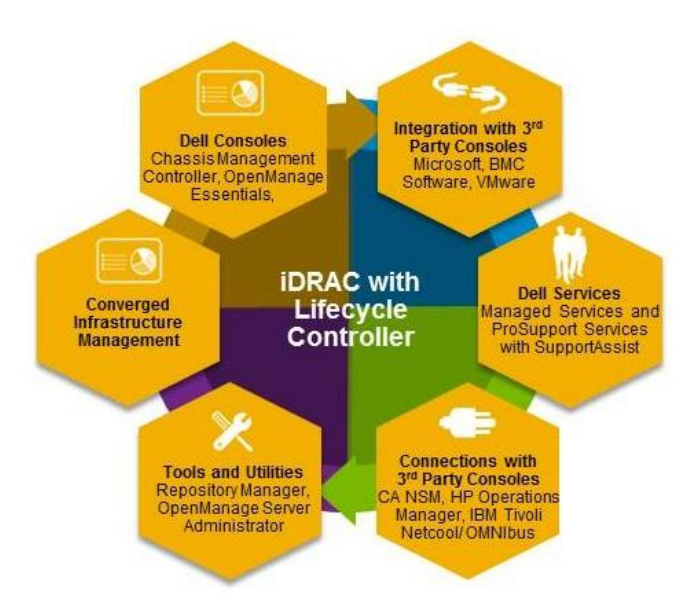

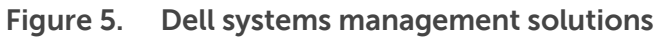

### <span id="page-31-0"></span>**OpenManage systems management**

The Dell OpenManage systems management portfolio includes powerful hardware and software management tools and consoles. OpenManage simplifies the lifecycle of deploying, updating, monitoring, and maintaining your Dell PowerEdge servers.

### iDRAC7 with Lifecycle Controller

The Integrated Dell Remote Access Controller 7 (iDRAC7) with Lifecycle Controller is the heart of the second generation of Dell PowerEdge server embedded management functionality. In addition to enabling agent-free management, iDRAC7 with Lifecycle Controller provides remote access to the system — whether or not there is a functioning operating system running on the server. These embedded features improve all aspects of a typical server lifecycle. [Table 19](#page-31-1) describes the functions and benefits of iDRAC7 with Lifecycle Controller.

<span id="page-31-1"></span>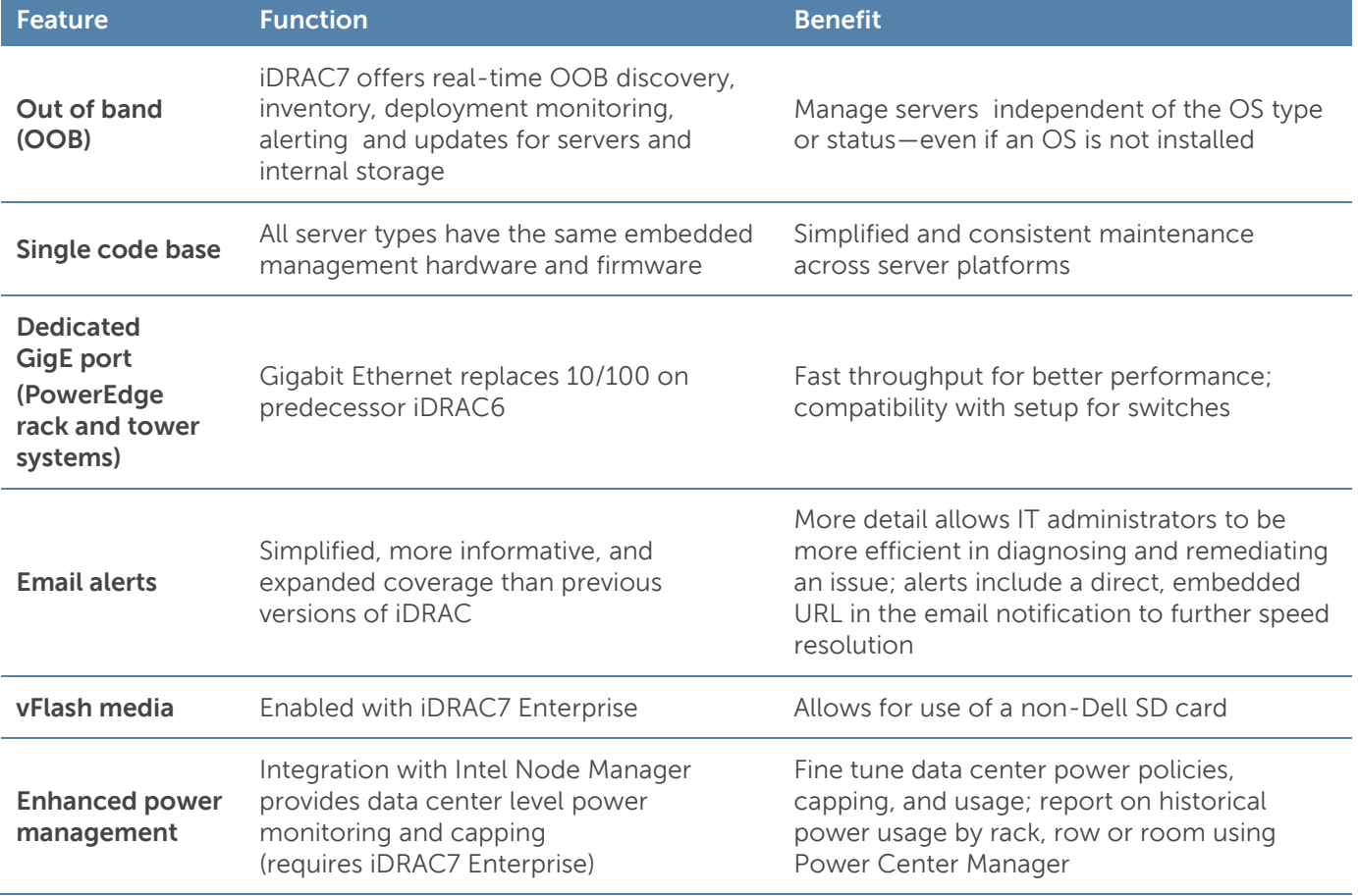

#### **Table 19. iDRAC7 with Lifecycle Controller functions and benefits**

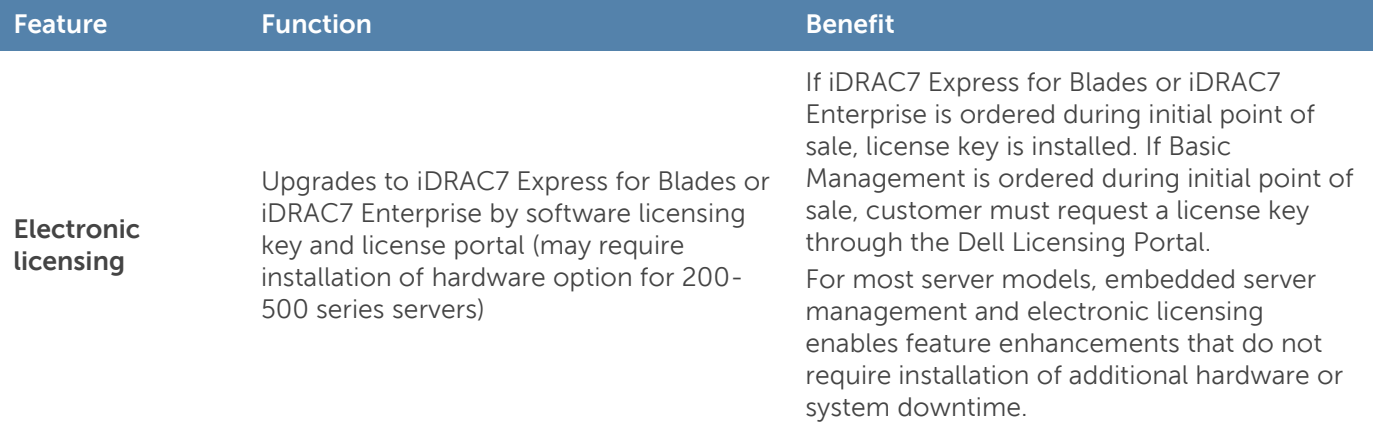

#### iDRAC7 feature comparison

iDRAC7 Enterprise is available for the PowerEdge M520, and Dell also offers an option of iDRAC7 Express for Blades. A detailed feature comparison for iDRAC7 Enterprise and iDRAC7 Express for Blades is shown in [Table 20.](#page-32-0)

#### <span id="page-32-0"></span>**Table 20. Feature comparison for iDRAC7 Enterprise and iDRAC7 Express for Blades**

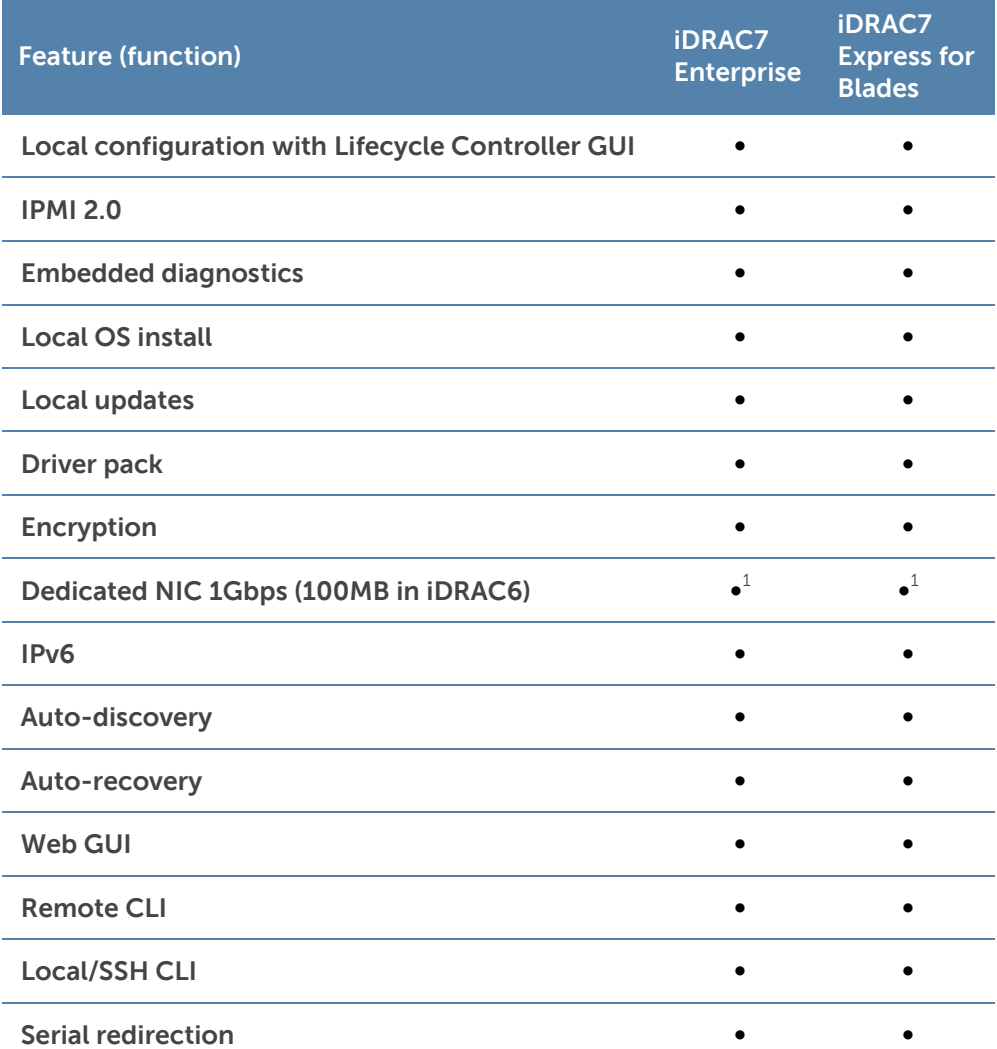

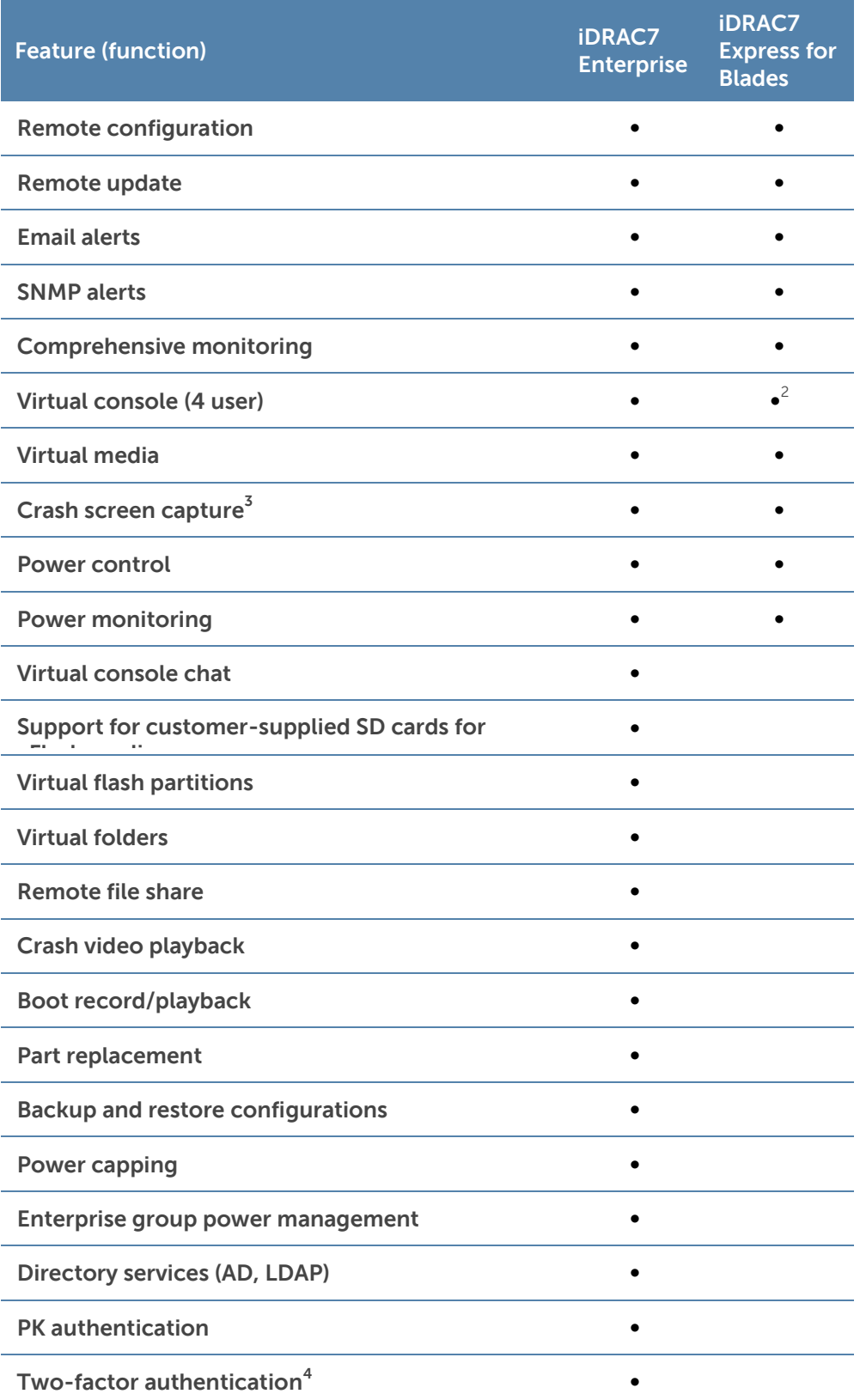

 $^1$ Blade-to-chassis internal connection is 100MB;  $^2$ Single user;  $^3$ Requires OMSA agent on target server;  $^4$ Uses Microsoft $^{\circ}$ ActiveX® on Internet Explorer® only

**DEL** 

### Agent-based systems management

Most systems management solutions require pieces of software, called agents, to be installed on each node in order to be managed within the IT environment. Additionally, the same agent is often used as a local interface into the hardware health and may be accessed remotely as a management interface, typically referred to as a one-to-one interface. For customers that continue to use agentbased solutions, Dell provides OpenManage Server Administrator.

#### **OpenManage Server Administrator**

The Dell OpenManage Server Administrator (OMSA) agent gives you a comprehensive, one-to-one systems management solution for both local and remote servers and their storage. OMSA can help simplify single-server monitoring with a secure command-line interface (CLI) or web-based GUI. It can also be used to view system configuration, inventory, health, and performance.

#### **Agent-free systems management**

Because Dell PowerEdge servers have embedded server lifecycle management, in many cases, there is no need to install an OpenManage systems management software agent into the operating system of a Dell PowerEdge server. This greatly simplifies and streamlines the management footprint.

#### **Chassis Management Controller console for blade systems**

The Dell Chassis Management Controller (CMC) is a systems management hardware and software solution for managing multiple Dell blade chassis. The CMC is a hot-pluggable module inserted in the back of a Dell blade chassis. It provides a secure interface that enables an administrator to inventory, perform configuration and monitoring tasks, remote power on/off blades, and enable alerts for events on servers and components in the blade chassis.

The CMC uses iDRAC7 with Lifecycle Controller to perform management functions, such as opening a remote console session from the CMC interface.

### Dell consoles

The central console in a systems management solution is often referred to as the one-to-many console. The central console provides a rapid view and insight into the overall health of all systems in the IT environment. The Dell systems management portfolio includes several powerful consoles, depending upon your needs, including the following:

 **Dell OpenManage Essentials** — OpenManage Essentials (OME) is a recently released systems management console that provides a comprehensive view of Dell systems, devices, and components in an enterprise network. It is used to monitor Dell PowerEdge servers, EqualLogic™ and PowerVault™ storage, and PowerConnect™ switches; to update and configure Dell servers; and to create asset reports. OpenManage Essentials also communicates health status alerts for Dell servers, storage, and network devices to the Dell KACE™ K1000 service desk. OpenManage Essentials is available as a no-charge software download from [Dell.com/Support.](http://www.dell.com/support)

### OpenManage systems management tools and utilities

Dell OpenManage systems management tools and utilities consist of the following:

 **Dell Repository Manager** — The Dell Repository Manager (RM) is a standalone GUI-based productivity tool that helps simplify the process of managing downloads and baseline BIOS, firmware, and driver updates. Repository Manager can create deployment disks as well as create and manage customized repositories.

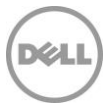

- **Dell OpenManage Server Update Utility** The Dell Server Update Utility (SUU) is a DVD-based application for identifying and applying BIOS and firmware updates to your Dell PowerEdge servers.
- **Dell OpenManage Systems Build and Update Utility** The Dell System Build and Update Utility (SBUU) provides one-to-one and one-to-many deployment and single-server update capabilities in the pre-operating system environment.
- **Dell Update Packages** The Dell Update Packages (DUP) is a self-contained executable in a standard package format that updates a software element on a Dell server such as the BIOS, a driver, firmware and other software updates.
- **Dell OpenManage Deployment Toolkit** The Dell OpenManage Deployment Toolkit (DTK) is a CLI-based tool that includes a set of utilities for configuring and deploying Dell PowerEdge systems, and can be used to build scripted, unattended OS installations to deploy large numbers of servers in a reliable fashion.
- **RACADM** The RACADM command-line utility provides a scriptable interface that allows you to locally or remotely configure iDRAC7.
- **IPMITool** IPMITool includes scriptable console application programs used to control and manage remote systems using the IPMI version 1.5 and later protocol.

### Integration with third-party consoles

Dell OpenManage easily integrates with several leading third-party consoles, including:

- **Dell Server Management Pack Suite for Microsoft System Center Operations Manager (SCOM)** — This suite of server management packs enables several functions through System Center Operations Manager, including in-band discovery and monitoring of racks and towers, out-of-band discovery and monitoring through iDRAC7 with Lifecycle Controller, as well as performance and advanced monitoring.
- **Dell Lifecycle Controller Integration (DLCI) for Microsoft System Center Configuration Manager (SCCM)** — This pack contains Dell Lifecycle Controller Integration (DLCI), which integrates OpenManage functions in SCCM to manage the Dell PowerEdge servers, including auto-discovery, operating system deployment and configuration of hardware elements, (RAID, NIC, BIOS, iDRAC7), OS and hypervisor agnostic updates, firmware management, and system viewer utilities.
- **Dell Server PRO Management Pack for Microsoft System Center Virtual Machine Manager (SCVMM)** — This pack manages Dell physical servers and hosts of virtual machines (VMs) by using Microsoft System Center Operations Manager/System Center Essentials (SCOM/SCE) and System Center Virtual Machine Manager (SCVMM). It provides guidance for remedial actions based on alerts to best manage virtual machines and handle the impacts appropriately.
- **OpenManage Integration for VMware vCenter™** This plug-in allows IT administrators to monitor, provision, and manage the physical PowerEdge server hardware and firmware from a dedicated Dell menu accessed through the VMware vCenter console using the same role-based access control model as vCenter, combining physical server management.
- **BMC Software** Dell and BMC Software work together to simplify IT by ensuring tight integration between Dell server, storage, and network management functionality and the BMC Software process and data center automation products.

### OpenManage connections with third-party consoles

Dell OpenManage provides connections with many third-party consoles, including:

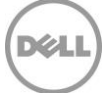

- **Dell OpenManage Connection for Computer Associates Network and Systems Management** This connection allows you to monitor PowerEdge servers and PowerVault storage arrays from within the Computer Associates Network and Systems Management (CA NSM) console.
- **Dell OpenManage Connection for HP Operations Manager** This connection enables several functions through HP Operations Manager, including auto-grouping, SNMP trap reception, global health monitoring, and a context-sensitive launch of OpenManage Server Administrator.
- **Dell OpenManage Connection for IBM Tivoli Netcool/OMNIBus** This connection provides event monitoring capabilities to monitor Dell PowerEdge servers and Dell EqualLogic systems. It allows event monitoring, automatic event correlation, and launching device consoles from the Netcool/OMNIbus console.

### <span id="page-36-0"></span>**Dell server management operations**

<span id="page-36-1"></span>Dell OpenManage systems management is centered on automating the server management lifecycle—deploy, update, monitor, and maintain. To manage an infrastructure properly and efficiently, you must perform all of these functions easily and quickly. iDRAC7 with Lifecycle Controller technology provides you with these intelligent capabilities embedded within the server infrastructure. This allows you to invest more time and energy on business improvements and less on maintenance. [Figure 6](#page-36-1) illustrates the various operations that can be performed during the server's lifecycle.

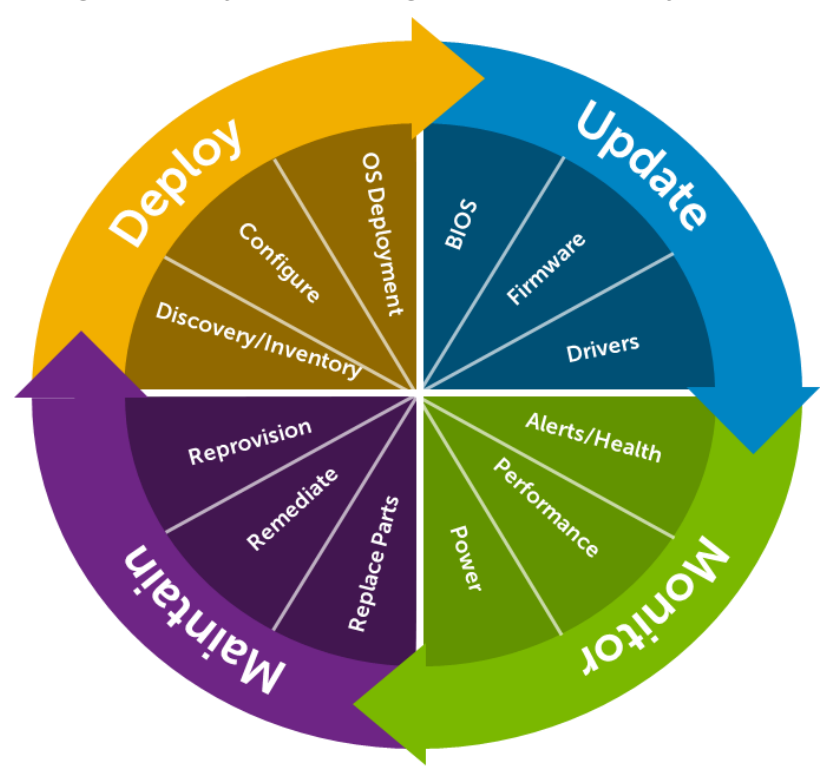

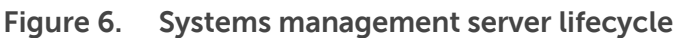

<span id="page-37-0"></span>[Table 21](#page-37-0) lists the products that are available for one-to-one and one-to-many operations, and when they are used in the server's lifecycle:

| <b>Operation</b> | One-to-one                                                                                                    |                                                                                                    | One-to-many                                                                                                    |  |  |  |
|------------------|----------------------------------------------------------------------------------------------------|----------------------------------------------------------------------------------------------------|----------------------------------------------------------------------------------------------------|--|--|--|
| <b>Deploy</b>    | iDRAC7 with Lifecycle<br>$\bullet$<br>Controller GUI<br><b>DTK</b><br>$\bullet$<br>SBUU<br>$\bullet$                                                                                                    | Symantec Deployment<br>$\bullet$<br>Server<br>OpenManage Integration for<br>$\bullet$<br><b>VMware vCenter</b><br>KACE K1000 Appliance<br>$\bullet$<br>Lifecycle Controller Remote<br>$\bullet$<br>Services<br><b>BMC BladeLogic integration</b><br>$\bullet$<br>with Lifecycle Controller | Dell Server Deployment Pack<br>$\bullet$<br>(DSDP) for Microsoft System<br>Center Configuration Manager<br>and Dell Lifecycle Controller<br>Integration (DLCI) for Microsoft<br>System Center Configuration<br>Manager                                                                    |  |  |  |
| Update           | iDRAC7 with Lifecycle<br>$\bullet$<br>Controller GUI<br>Repository Manager<br>$\bullet$<br><b>DUP</b><br>$\bullet$<br>SUU<br>$\bullet$<br>SBUU<br>$\bullet$<br>OpenManage<br>$\bullet$<br>Integration for VMware<br>vCenter | Dell OpenManage Essentials<br>$\qquad \qquad \bullet$<br>Lifecycle Controller Remote<br>$\bullet$<br>Services                                                                                                    | Dell Update Catalogs for<br>$\bullet$<br>Microsoft System Center<br><b>Configuration Manager</b><br>Dell Lifecycle Controller<br>$\bullet$<br>Integration (DLCI) for Microsoft<br>System Center Configuration<br>Manager                                                                  |  |  |  |
| <b>Monitor</b>   | iDRAC7 with Lifecycle<br>$\bullet$<br>Controller GUI<br>OMSA                                                                                                    | Dell OpenManage Essentials<br>$\bullet$<br><b>BMC ProactiveNet</b><br>$\bullet$<br>Performance Management<br>Integration with Lifecycle<br>Controller<br>Dell OpenManage Power<br>$\bullet$<br>Center                                                                                      | OpenManage Integration for<br>$\bullet$<br><b>VMware vCenter</b><br><b>BMC ProactiveNet Performance</b><br>$\bullet$<br>Management Integration with<br>Lifecycle Controller<br>Dell Server Management Pack<br>$\bullet$<br>Suite for Microsoft System Center<br>Operations Manager (SCOM) |  |  |  |
| <b>Maintain</b>  | <b>IPMI</b><br>$\bullet$<br>iDRAC7 with Lifecycle<br>$\bullet$<br>Controller GUI                                                                                                    | Lifecycle Controller Remote<br>$\bullet$<br>Services                                                                                                    | Remediate:<br>Dell Server PRO Management<br>$\bullet$<br>Pack for Microsoft System Center<br>Virtual Machine Manager<br>(SCVMM)<br>Replace parts:<br>Dell Lifecycle Controller<br>Integration (DLCI) for Microsoft<br>System Center Configuration<br>Manager                              |  |  |  |

**Table 21. One-to-one and one-to-many operations**

For additional detailed information on Dell's systems management portfolio, see the Dell OpenManage Systems Management Overview Guide on [Dell.com/Support/Manuals.](http://support.dell.com/manuals)

# <span id="page-38-0"></span>**Appendix A. Additional specifications**

### <span id="page-38-1"></span>**Module dimensions and weight**

<span id="page-38-4"></span>[Figure 7](#page-38-4) details the dimensions of the M520 module.

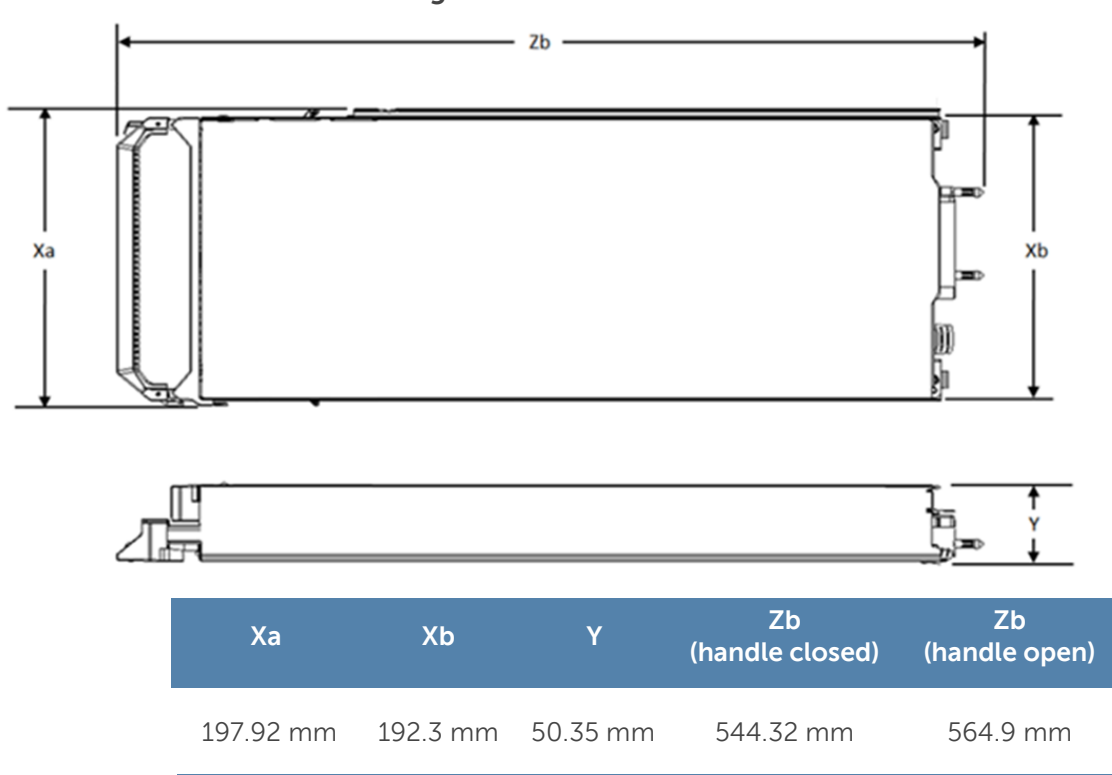

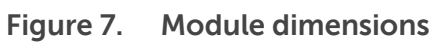

The weight of a maximum-configured M520 blade server is 5.5 kg (12.1 lb).

### <span id="page-38-2"></span>**Video specifications**

<span id="page-38-3"></span>The Dell PowerEdge M520 iDRAC7 incorporates an integrated video subsystem. The graphics controller is the 2D Matrox® G200. The video frame buffer (16MB) is contained within the iDRAC7 RAM (256MB) device. The M520 system supports the 2D graphics video modes in [Table 22.](#page-38-3)

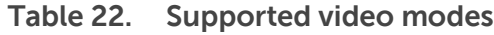

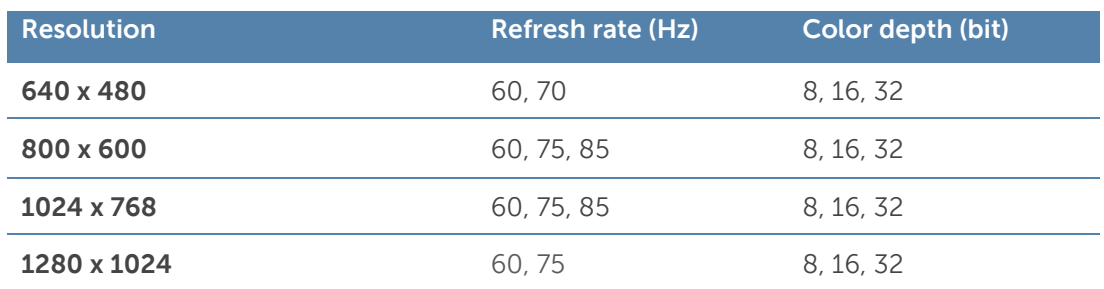

### <span id="page-39-0"></span>**Environmental specifications**

For additional information about environmental measurements for specific system configurations, see **Dell.com/environmental\_datasheets**. [Table 23](#page-39-1) details the environmental specifications for the PowerEdge M520.

<span id="page-39-1"></span>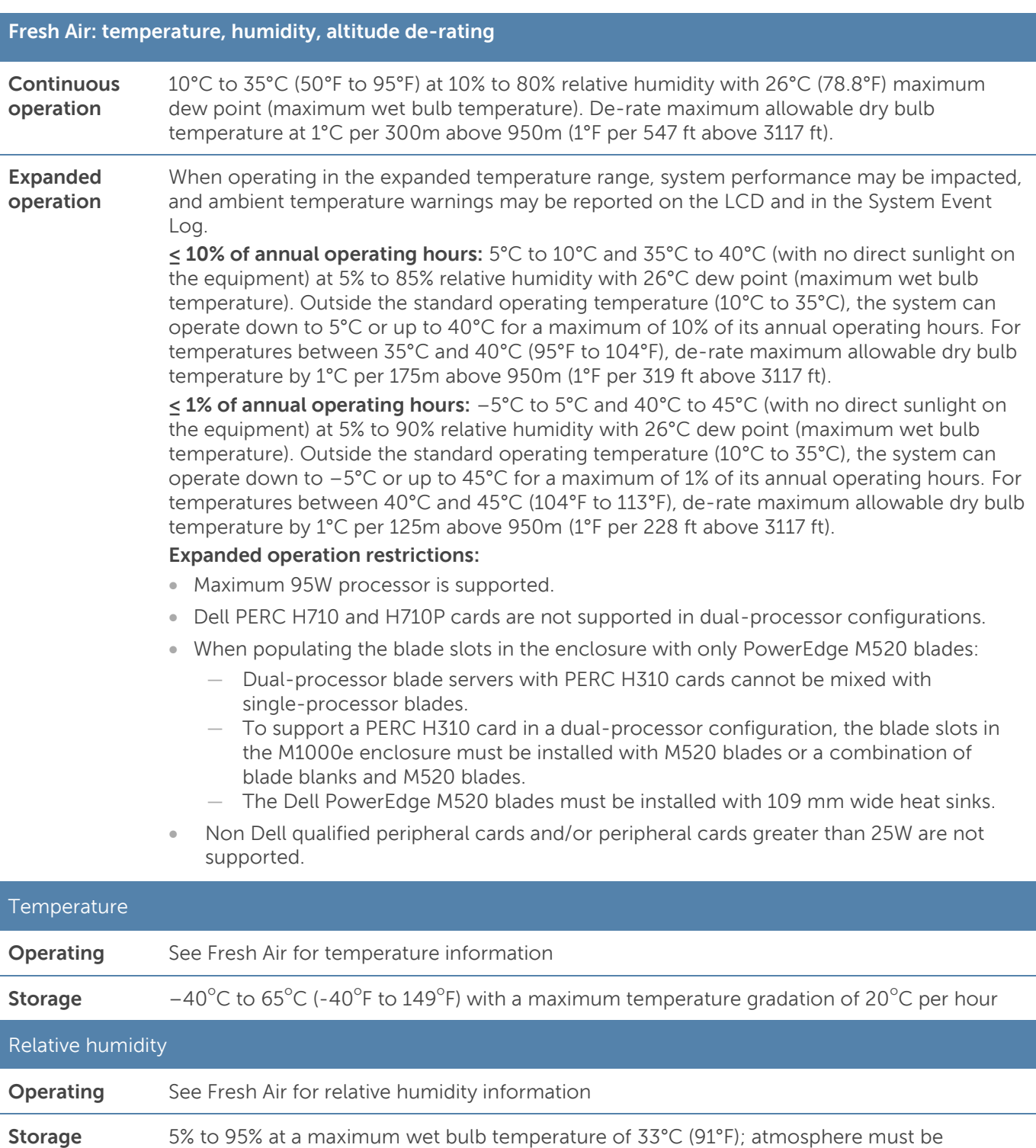

#### **Table 23. Environmental specifications**

non-condensing at all times

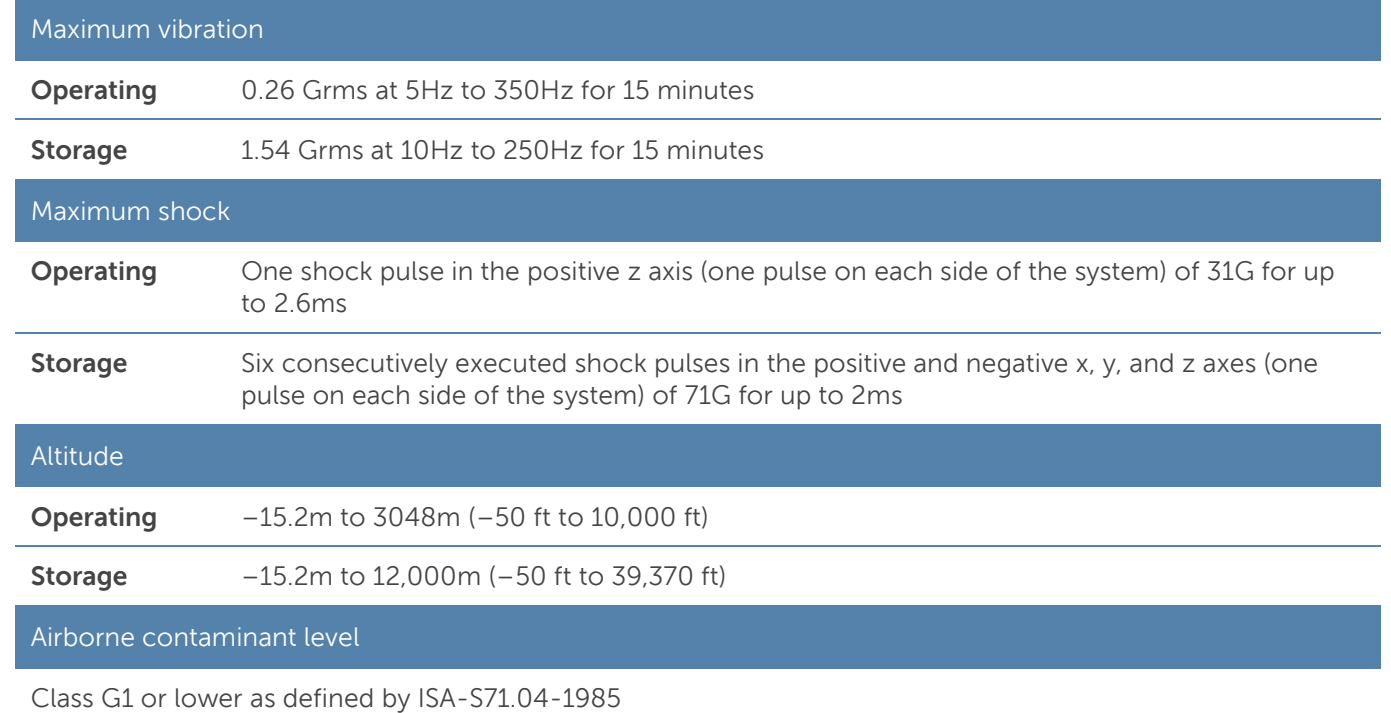

### <span id="page-40-0"></span>**USB peripherals**

USB peripherals are supported through the front USB ports, which are USB 2.0 compliant.

# <span id="page-41-0"></span>**Appendix B. Standards compliance**

<span id="page-41-1"></span>The Dell PowerEdge M520 system conforms to the industry standards in [Table 24.](#page-41-1)

#### **Table 24. Industry standard documents**

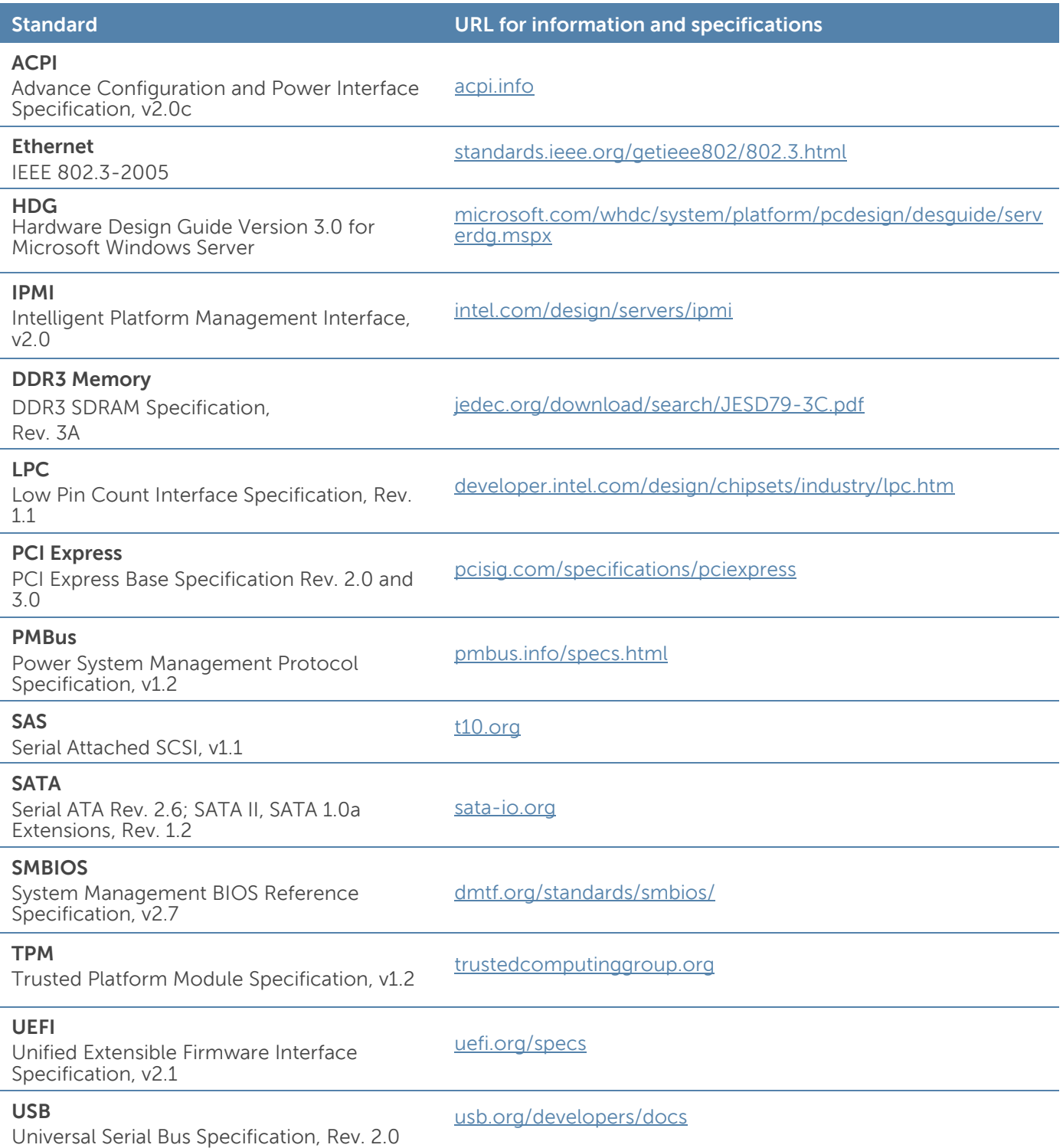

 $\sim$ 

#### **Standard URL for information and specifications**

#### **Windows Logo**

Windows Logo Program System and Device Requirements, v3.10

[microsoft.com/whdc/winlogo/hwrequirements.mspx](http://microsoft.com/whdc/winlogo/hwrequirements.mspx)

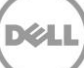

# <span id="page-43-0"></span>**Appendix C. Additional resources**

[Table 25](#page-43-1) provides a list of documents and websites that provide more information on the Dell PowerEdge M520 system.

<span id="page-43-1"></span>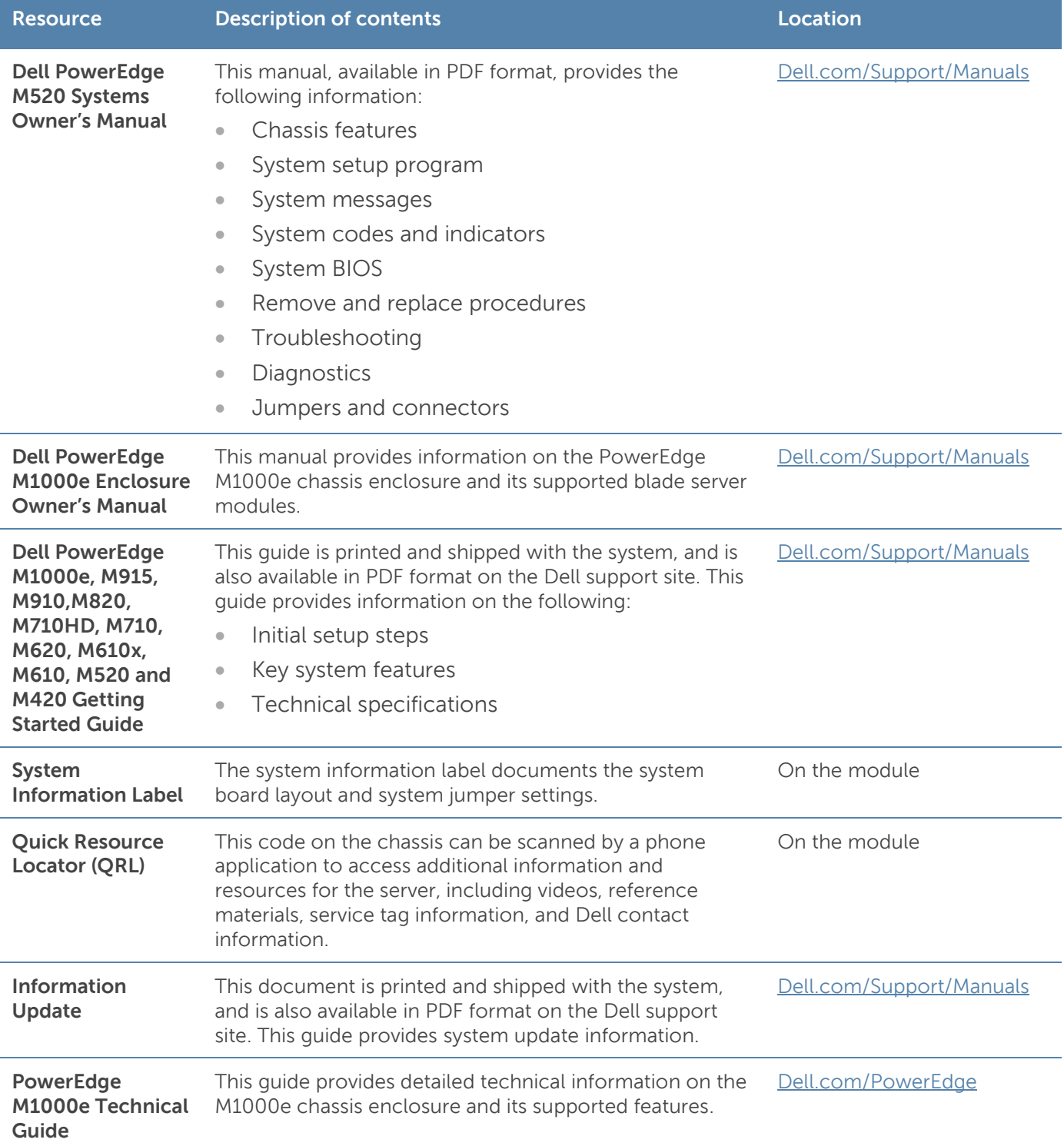

#### **Table 25. Additional resources**

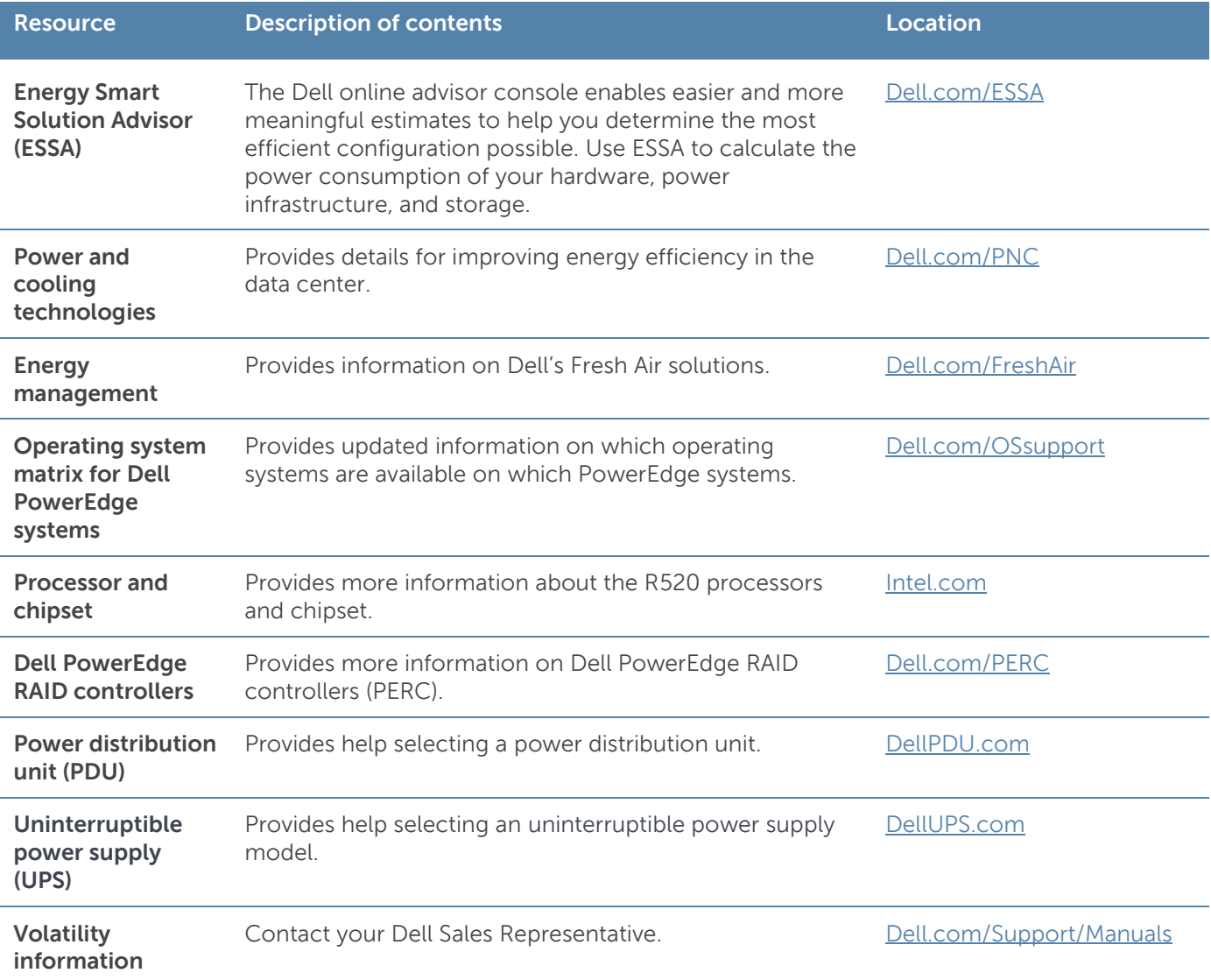

# **Appendix D. System board block diagram**

<span id="page-45-1"></span><span id="page-45-0"></span>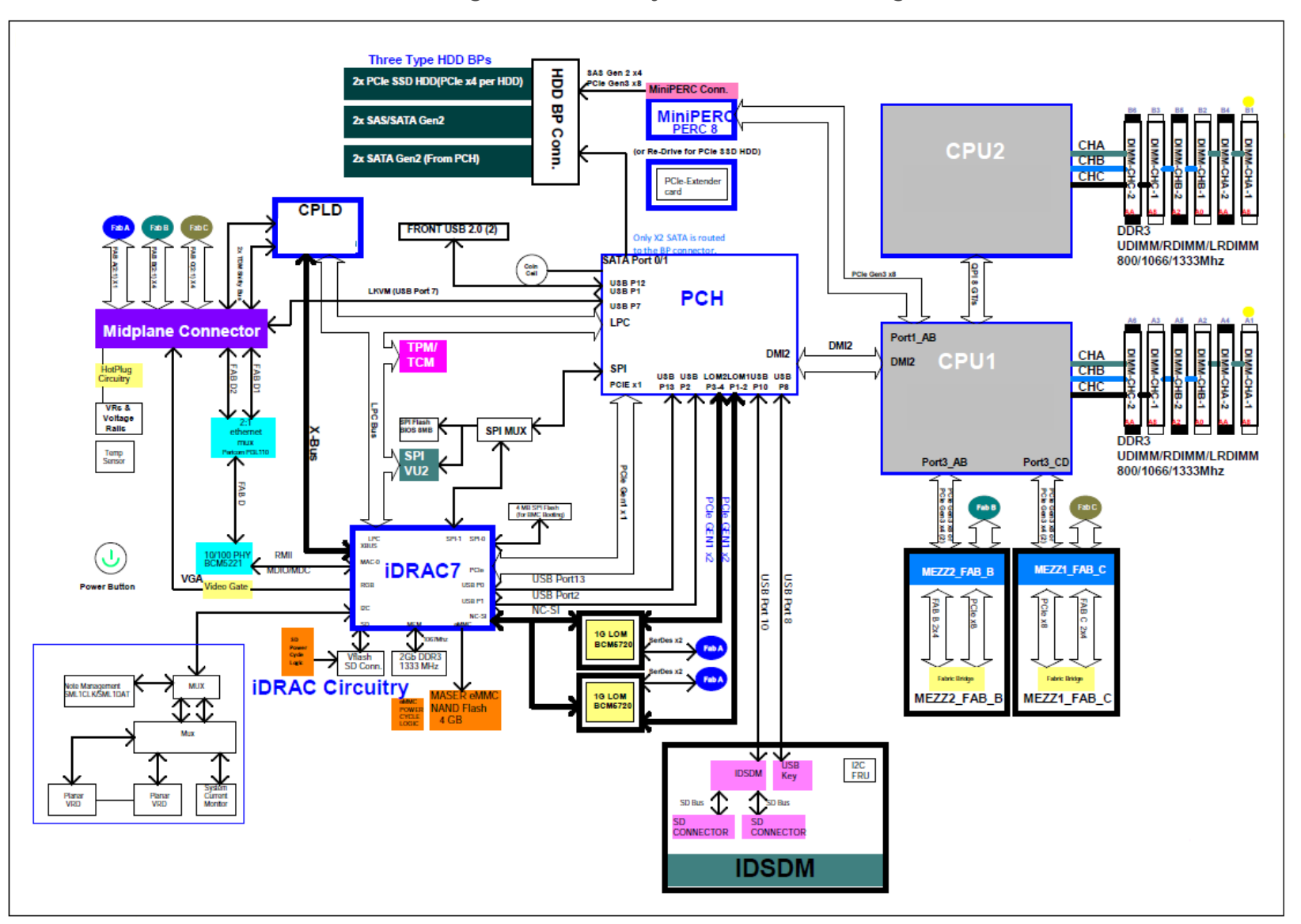

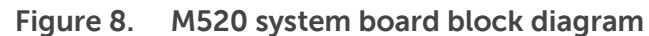

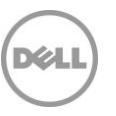